# **COURSE CURRICULUM COURSE TITLE: MICROCONTROLLER (COURSE CODE: 3351101)**

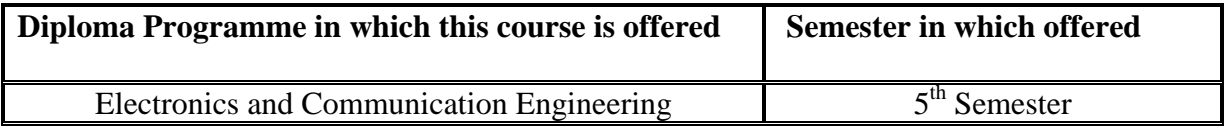

## **1. RATIONALE**

Microcontroller is the sole of all embedded electronic equipments and is used in most of the areas of electronics. They include product ranges from tiny consumer electronic products to complex industrial process controllers. A diploma engineer needs to maintain such systems. Programming practices will further help the students to develop indigenous microcontroller based applications. Hence this course is designed to achieve the above.

# **2. LIST OF COMPETENCY**

The course content should be taught and implemented with the aim to develop different types of skills so that students are able to acquire following competency:

• **Maintain microcontroller based equipments/system.** 

## **3. COURSE OUTCOMES**

The theory should be taught and practical should be carried out in such a manner that students are able to acquire different learning outcomes in cognitive, psychomotor and affective domain to demonstrate following course outcomes.

- i. Identify features of various microcontroller
- ii. Select appropriate microcontroller for different application
- iii. Interface microcontroller with hardware for given application
- iv. Write and execute assembly language programs(software) for given application
- v. Develop small microcontroller based applications.

## **4. TEACHING AND EXAMINATION SCHEME**

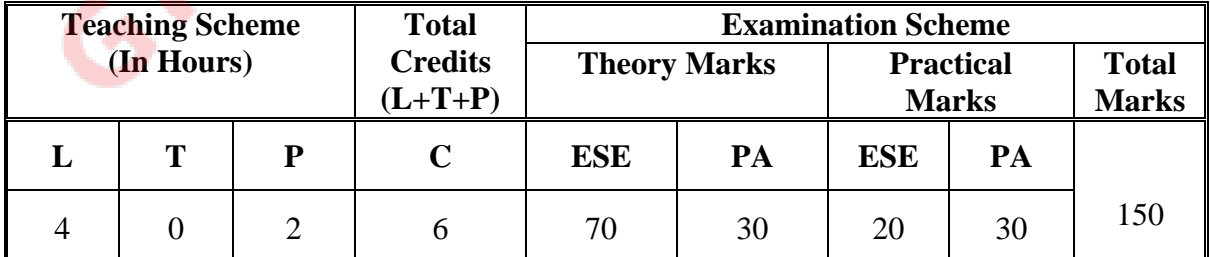

**Legends: L**-Lecture; **T** – Tutorial/Teacher Guided Theory Practice; **P** - Practical; **C** – Credit, **ESE** - End Semester Examination; **PA** - Progressive Assessment

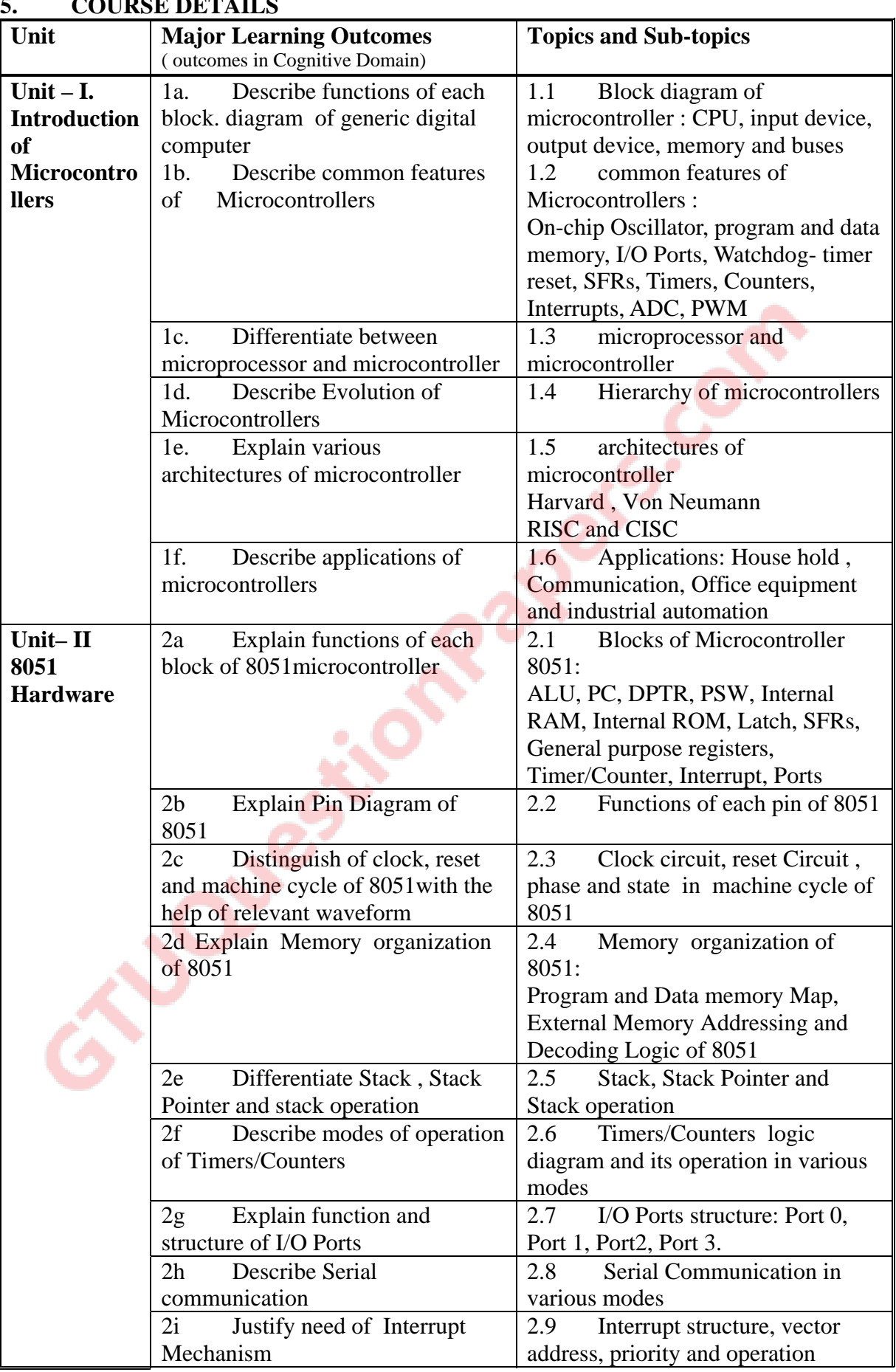

# **5. COURSE DETAILS**

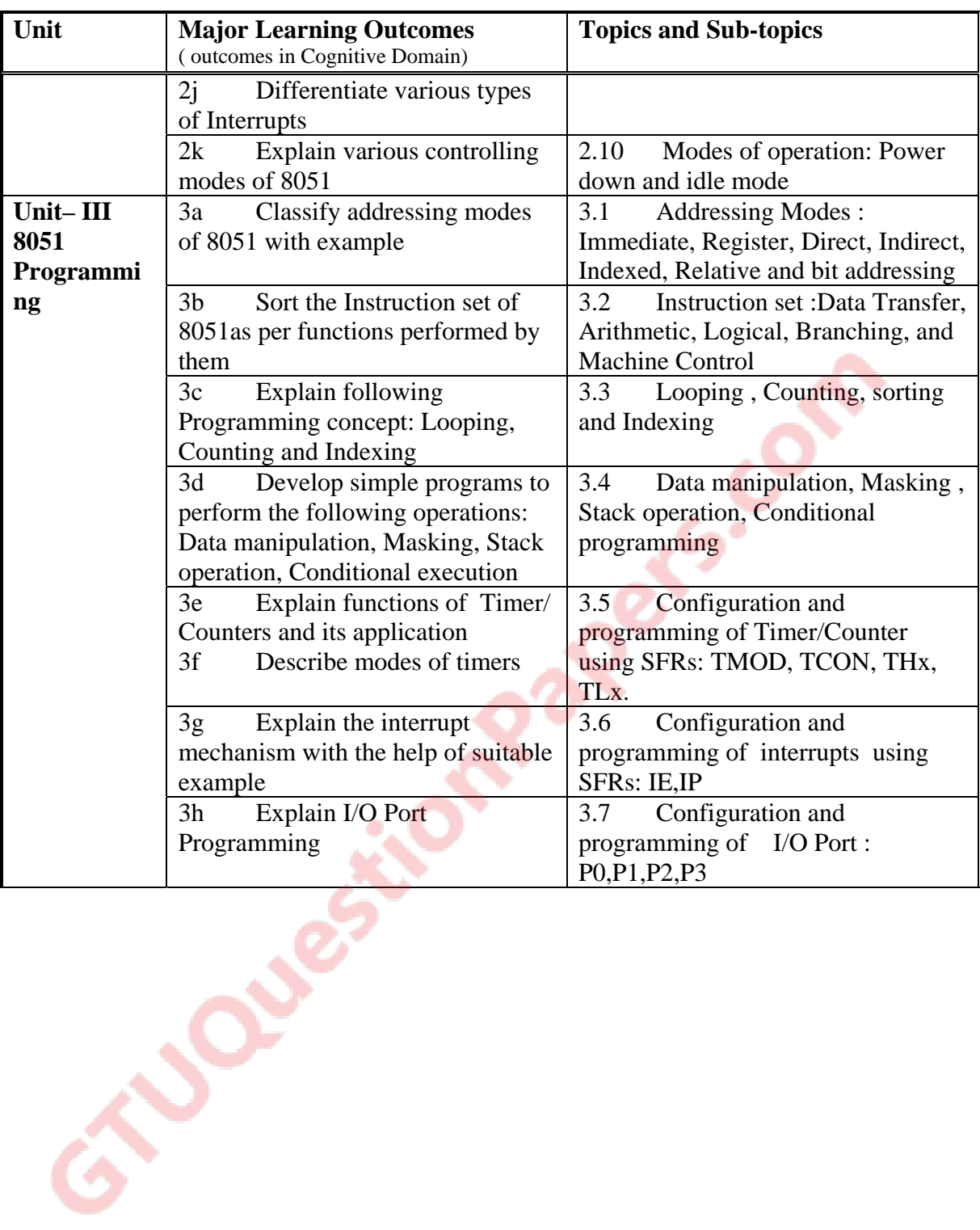

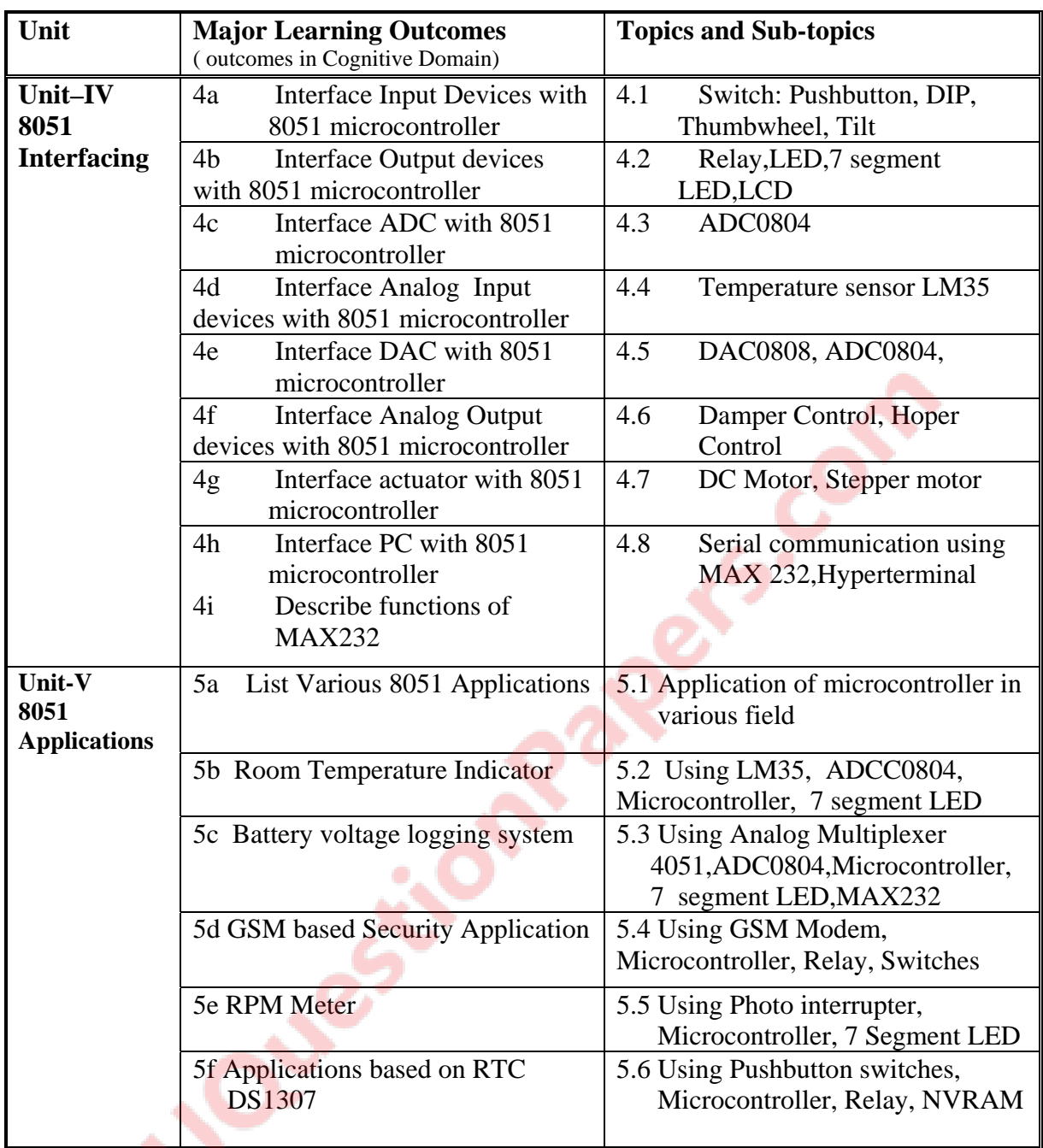

#### **6. SUGGESTED SPECIFICATION TABLE WITH HOURS AND MARKS (THEORY)**

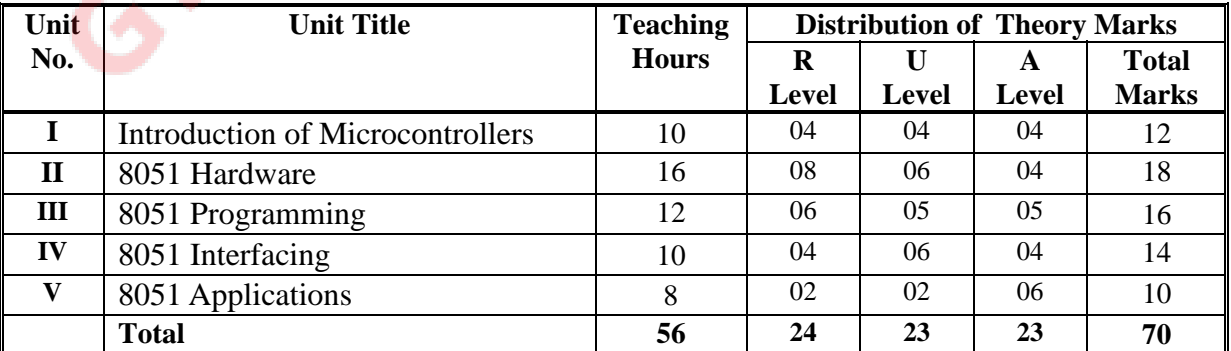

**Legends:**  $R =$  Remember U = Understand;  $A =$  Apply and above levels (Bloom's revised taxonomy)

Note: This specification table shall be treated as a general guideline for students and teachers. The actual distribution of marks in the question paper may vary slightly from above table.

# **7. SUGGESTED LIST OF EXERCISES/PRACTICALS**

The practical/exercises should be properly designed and implemented with an attempt to develop different types of skills **(outcomes in psychomotor and affective domain)** so that students are able to acquire the competencies/programme outcomes. Following is the list of practical exercises for guidance.

*Note: Here only outcomes in psychomotor domain are listed as practical/exercises. However, if these practical/exercises are completed appropriately, they would also lead to development of certain outcomes in affective domain which would in turn lead to development of Course Outcomes related to affective domain. Thus over all development of Programme Outcomes (as given in a common list at the beginning of curriculum document for this programme) would be assured.* 

*Faculty should refer to that common list and should ensure that students also acquire outcomes in affective domain which are required for overall achievement of Programme Outcomes/Course Outcomes.* 

| S. No.                                                                        | Unit           | <b>Practical Exercises</b>                                                | <b>Approx</b>  |
|-------------------------------------------------------------------------------|----------------|---------------------------------------------------------------------------|----------------|
|                                                                               | No.            | (outcomes in Psychomotor Domain)                                          | Hours.         |
| 1                                                                             | I              | Use 8051 Simulation tool                                                  | $\overline{2}$ |
| $\overline{2}$                                                                | $\mathbf I$    | Test and verify the features of 8051 Trainer Kit                          | $\overline{2}$ |
| 3                                                                             | $\mathbf{I}$   | Write and execute assembly language programs based on Data                | $\overline{2}$ |
|                                                                               |                | transfer Instructions                                                     |                |
| $\overline{4}$                                                                | $\mathbf{I}$   | Develop assembly language programs based on Arithmetic                    |                |
|                                                                               |                | Instructions (e.g. 8 bit Addition, Subtraction, Multiplication,           | $\overline{2}$ |
|                                                                               |                | Division)                                                                 |                |
| 5                                                                             | $\rm II$       | Develop Assembly Language Programs based on Logical                       | 2              |
|                                                                               |                | Instructions (And, Or etc.)                                               |                |
| 6                                                                             | $\mathbf{I}$   | Develop Assembly Language Programs based on Branch<br><b>Instructions</b> | $\overline{2}$ |
| $\overline{7}$                                                                | $\rm II$       | Develop Assembly Language Programs based on Looping                       |                |
|                                                                               |                | ,Counting and Indexing concept                                            | $\overline{2}$ |
| 8                                                                             | $\mathbf{III}$ | Develop Assembly Language Programs to introduce delay                     |                |
|                                                                               |                | (e.g.1ms Delay) using Timer/Counter                                       | $\overline{2}$ |
| 9                                                                             | $\mathbf{III}$ | Develop Assembly Language Programs for Interrupts                         | $\overline{2}$ |
| 10                                                                            | $\mathbf{III}$ | Develop Programs for serial communication                                 | $\overline{2}$ |
| 11                                                                            | IV             | Develop a program to interface LED with 8051                              | $\overline{2}$ |
| 12                                                                            | IV             | Develop a program to interface 7 segment Display with 8051                | $\overline{2}$ |
| 13                                                                            | IV             | Develop a program to Interface 8 bit DAC with 8051                        | $\overline{2}$ |
| 14                                                                            | IV             | Develop a program to interface a DC Motor with 8051                       | $\overline{2}$ |
| 15                                                                            | V              | Develop a program to interface LCD Module with 8051                       | $\overline{2}$ |
| 16                                                                            | $\mathbf{V}$   | Develop a 4 bit binary counter with 8051 and display out put on           | $\overline{2}$ |
|                                                                               |                | <b>LCD</b>                                                                |                |
| 17                                                                            | $\mathbf{V}$   | Develop a program to interface a Stepper Motor with 8051                  | $\overline{2}$ |
| 18                                                                            | $\mathbf{V}$   | Develop a data acquisition system using ADC0804 and                       | $\mathfrak{2}$ |
|                                                                               |                | Microcontroller                                                           |                |
| Total Hours (perform practical form every unit so that 28 hours are utilized) |                |                                                                           | 36             |

*Note: It is preferable to use 8051 Trainer kits rather than Simulation tools for better hands on practice.* 

# **8. SUGGESTED LIST OF STUDENT ACTIVITIES**

Following is the list of proposed student activities:

- i. Prepare journals based on practical performed in laboratory.
- ii. Prepare chart to represent the block diagram of different interfacing chips.
- iii. Develop a practical application using 8051 Microcontroller
- iv. Prepare ISP board of 89V51RD2Hxx with all ports available as connector
- v. Prepare/Download a dynamic animation to illustrate the following
	- Data transfer operation
	- Keypad Interfacing
	- LCD Interfacing
	- DC Motor Interfacing

## **9. SPECIAL INSTRUCTIONAL STRATEGIES (if any)**

- i. Arrange visit to relevant industry.
- ii. Show video lectures on Microcontroller Applications with help of internet.
- iii. Assemble level programming practices on simulators (free **downloadable**).

# **10. SUGGESTED LEARNING RESOURCES**

## **A) List of Books**

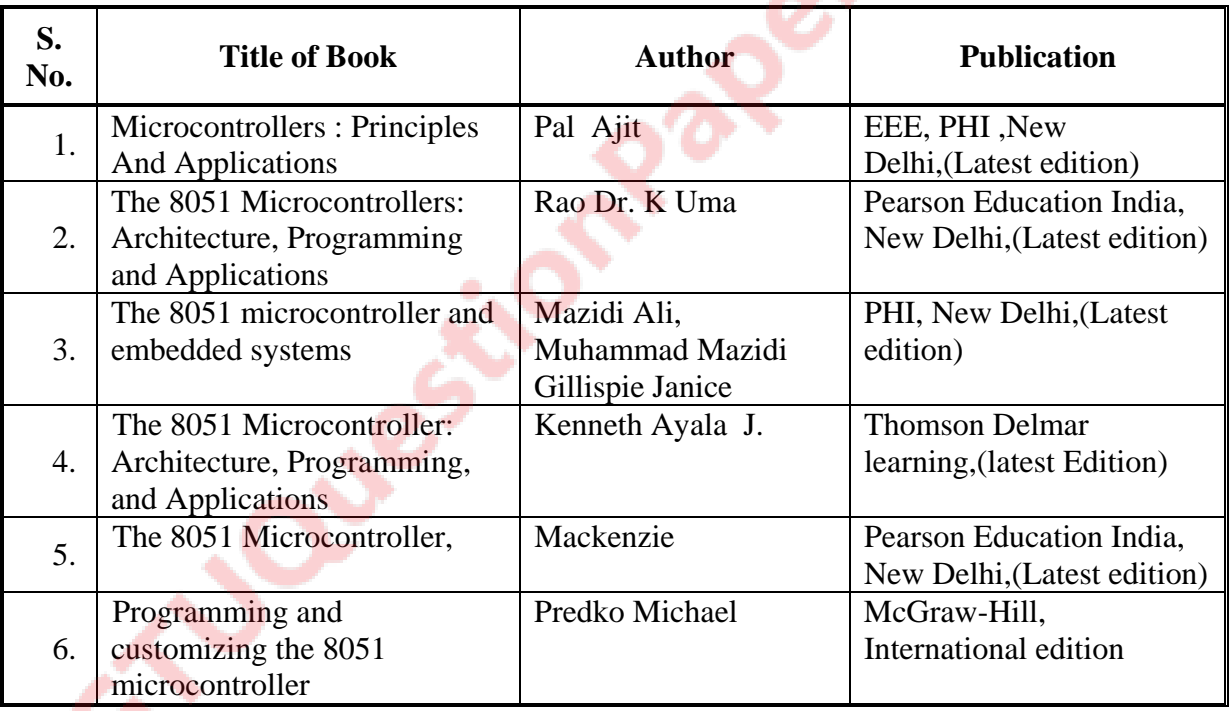

## **B) List of Major Equipment/ Instrument with Broad Specifications**

- i. Microcontroller 8051 trainer Kit
- ii. 8051 Simulator software (Free downloadable )
- iii. Computer System(p-IV and latest version)
- iv. Peripheral Interfacing Trainer kits

## **C) List of Software/Learning Websites**

- i. www.academia.edu
- ii. www.learners TV.com
- iii. [www.nptel.iitm.ac.in](http://www.nptel.iitm.ac.in/)
- iv. [www.8052.com](http://www.8052.com/)
- v. <http://www.slideshare.net/aismahesh/memory-8051>
- vi. [http://www.intorobotics.com/8051-microcontroller-programming-tutorials](http://www.intorobotics.com/8051-microcontroller-programming-tutorials-)simulators-compilers-and-programmers/
- vii. http://electrofriends.com/articles/electronics/microcontroller-electronicsarticles/8051-8951/80518951-microcontroller-instruction-set/
- viii. <http://www.ikalogic.com/part-1-introduction-to-8051-microcontrollers>
	- ix. [http://www.edsim51.com](http://www.edsim51.com/)
	- x. [http://www.mi](http://www.mikroe.com/chapters/view/64/chapter-1-introduction-to-microcontrollers/)kroe.com/chapters/view/64/chapter-1-introduction-tomicrocontrollers/
	- xi. <http://www.8051projects.net/download-c4-8051-projects.html>
- xii. [http://cse.iitkgp.ac.in/~soumya/embcs/the-8051-microcontroller-0314772782.pdf](http://cse.iitkgp.ac.in/%7Esoumya/embcs/the-8051-microcontroller-0314772782.pdf)

## **11. COURSE CURRICULUM DEVELOPMENT COMMITTEE**

## **Faculty Members from Polytechnics**

LOUR

- **Prof**. **T P Chanpura,** Sr. Lecturer (EC) ,Government Polytechnic Ahmedabad
- **Prof**. **D H Ahir,** Sr.Lecturer (EC),Government Polytechnic Rajkot
- **Prof. N M Rindani**, Sr.Lecturer (EC) , AVPTI Rajkot
- **Prof. N B Shah**, Sr.Lecturer (EC),Government Polytechnic Vadnagar
- **Prof**. **Krunal Pithadia**, Lecturer (EC),B & B Polytechnic Vallabh Vidhyanagar

## **Coordinator and Faculty Members from NITTTR Bhopal**

• **Prof. (Mrs.) Anjali Potnis,** Department of Electrical and Electronics Engineering.

# **COURSE CURRICULUM COURSE TITLE: MOBILE COMMUNICATION (COURSE CODE: 3351102)**

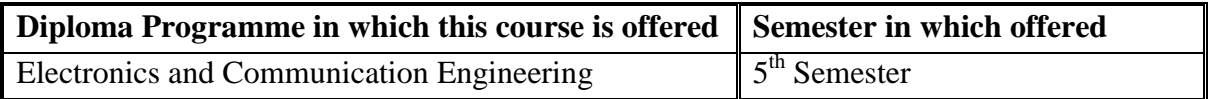

# **1. RATIONALE**

The cellular mobile communication has seen an exponential growth over the years. Not only that, but there are different technologies such as GSM and CDMA with their variations and the 4<sup>th</sup> generation mobile technology is the latest one. This scenario demands the need for more skilled technicians for operation, maintenance and servicing of mobile cellular systems. This course gives the opportunity to the students to learn the fundamentals of these technologies which they will find in the workplace. Hence this course is designed to maintain various types of mobile communication systems.

## **2. LIST OF COMPETENCY (Programme outcome according to NBA terminology)**

The course content should be taught and with the aim to develop different types of skills So that students are able to acquire following competency:

## **Maintain mobile communication systems**

## **3. COURSE OUTCOMES**

The theory should be taught and practical should be carried out in such a manner that students are able to acquire different learning outcomes in cognitive, psychomotor and affective domain to demonstrate following course outcomes.

- i. Identify different standards of mobile communication systems.
- ii. Maintain Global System for Mobile (GSM) systems.
- iii. Troubleshoot GSM mobile handsets.
- iv. Test the functionality of various modules of CDMA cellular systems.
- v. Test the functionality of various modules of 4G systems.

# **4. TEACHING AND EXAMINATION SCHEME**

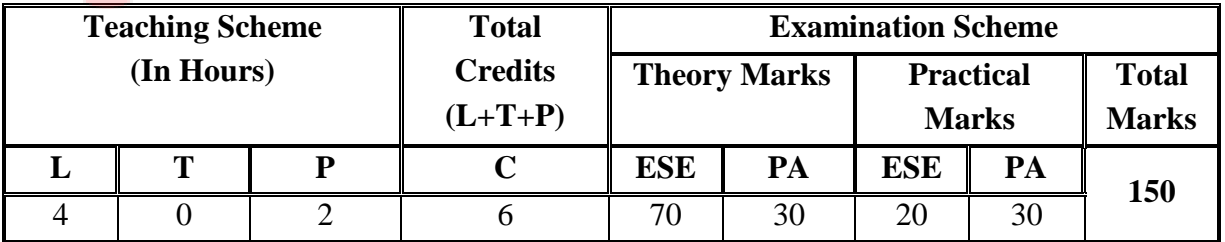

**Legends: L -** Lecture; **T -** Tutorial/Teacher Guided Student Activity; **P -** Practical; **C -** Credit; **ESE** - End Semester Examination; **PA** - Progressive Assessment.

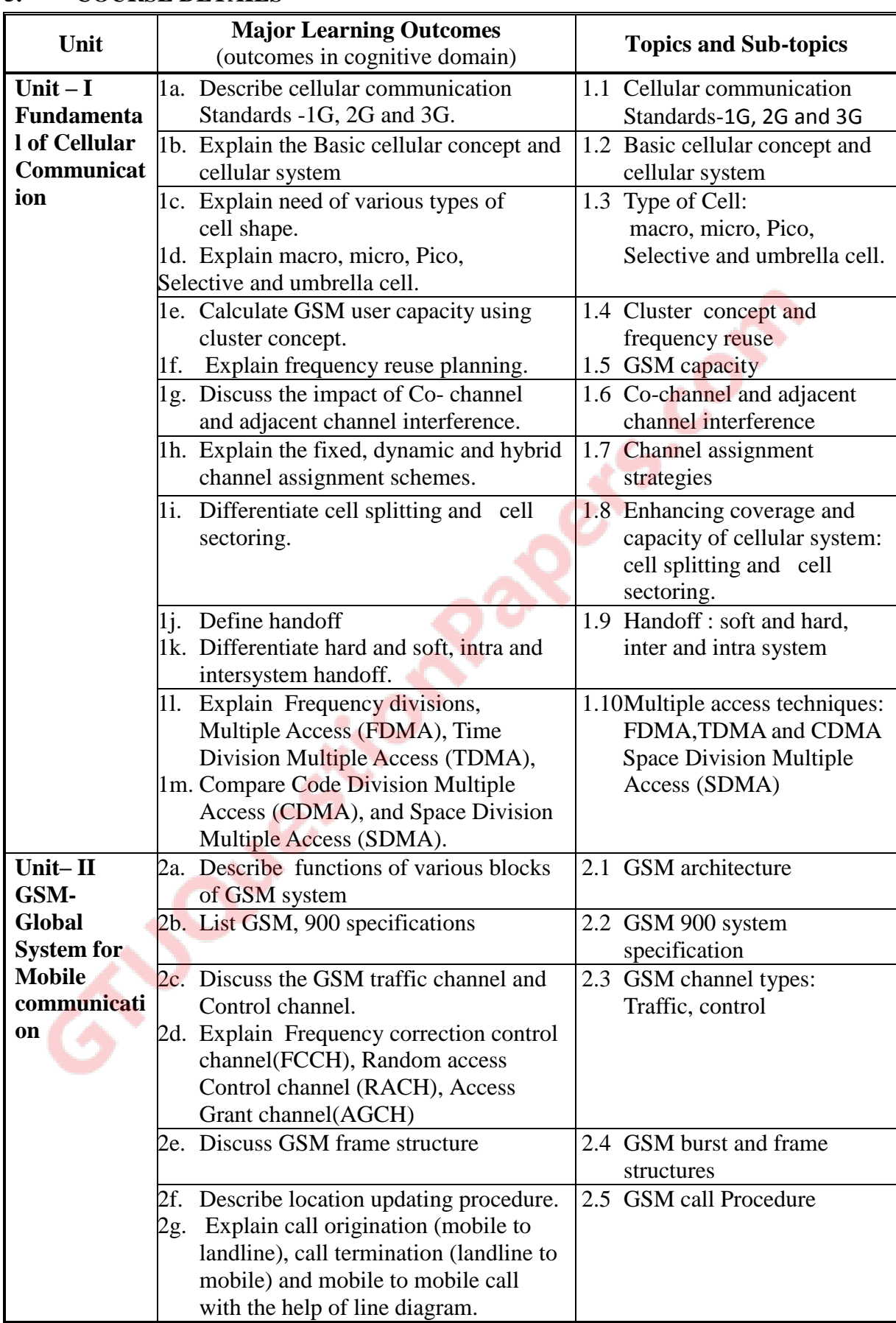

# **5. COURSE DETAILS**

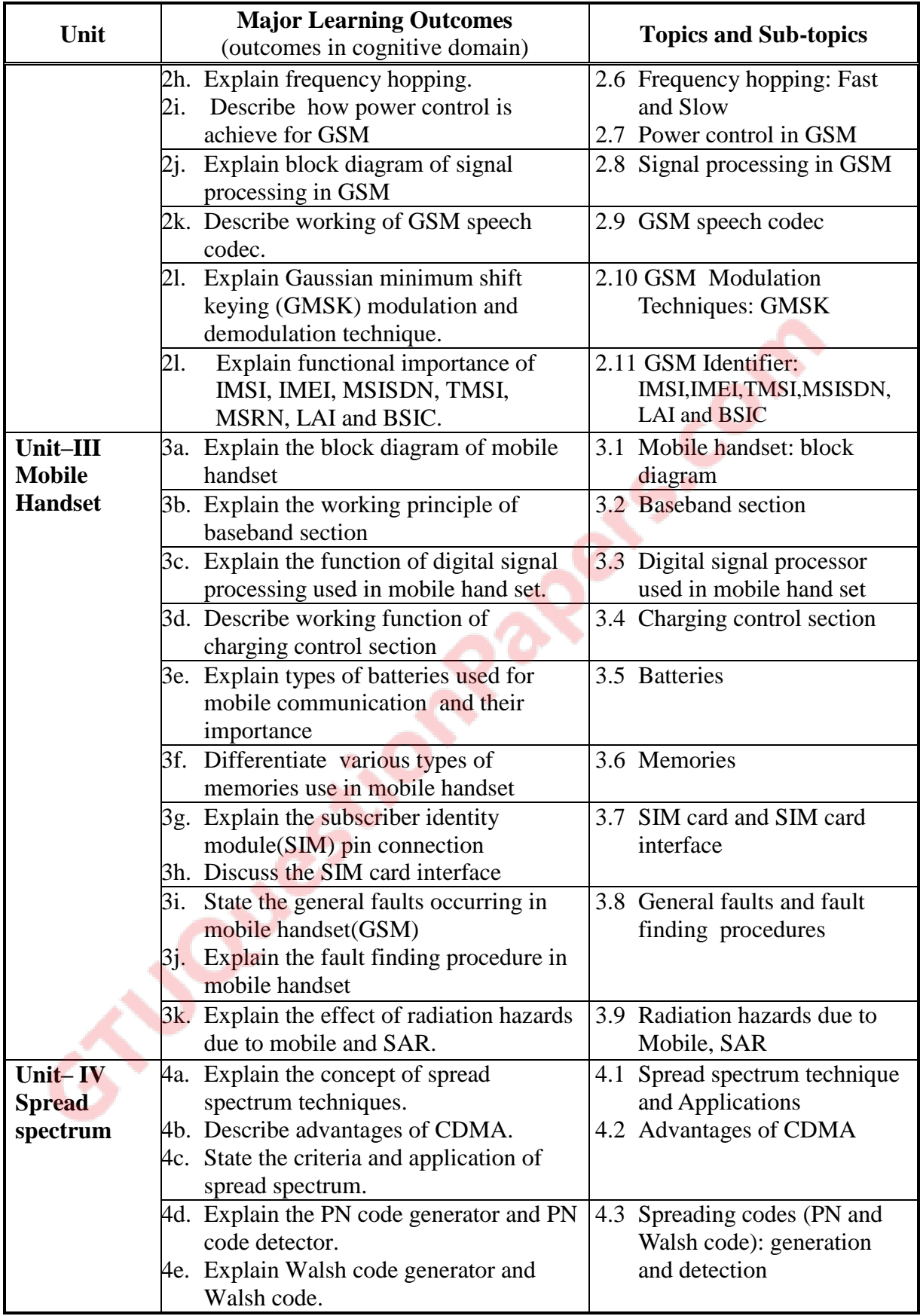

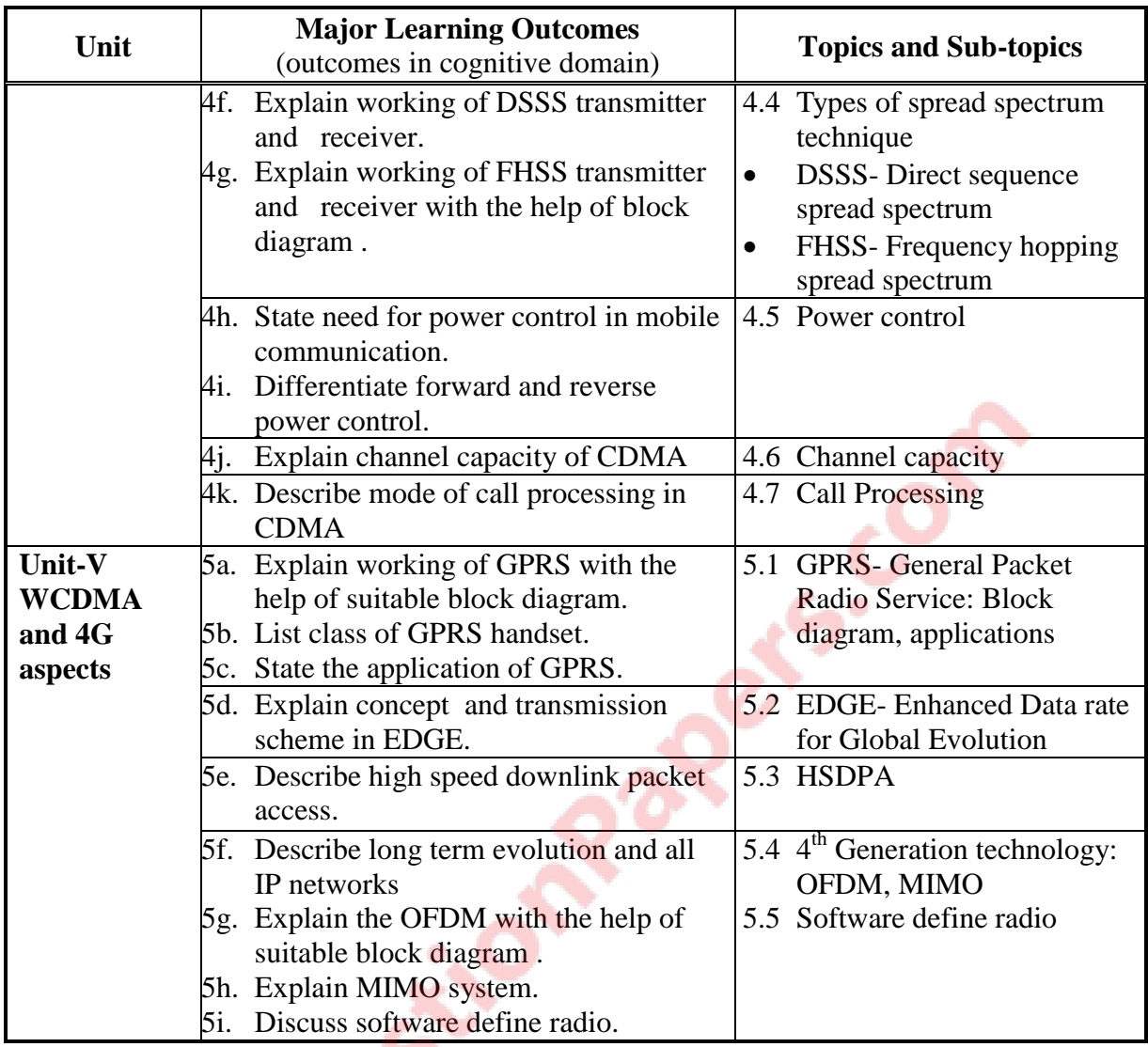

## **6. SUGGESTED SPECIFICATION TABLE WITH HOURS & MARKS (THEORY)**

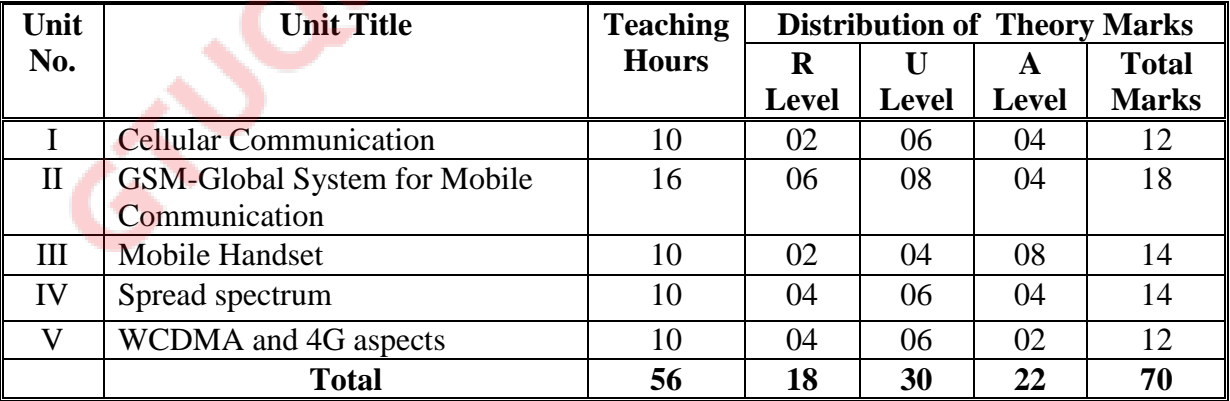

Legends: R = Remember; U = Understand; A = Apply and above levels (Revised Bloom's taxonomy) **Note:** This specification table shall be treated as a general guideline for students and teachers. The actual distribution of marks in the question paper may vary slightly from above table.

# **7. SUGGESTED LIST OF EXERCISES/PRACTICALS**

The practical/exercises should be properly designed and implemented with an attempt to develop different types of skills *(outcomes in psychomotor and affective domain)* so that students are able to acquire the competencies/course outcomes. Following is the list of practical exercises for guidance.

*Note: outcomes in psychomotor domain are listed here as practical/exercises. However, if these practical/exercises are completed appropriately, they would also lead to development of certain outcomes in affective domain which would in turn lead to development of Course Outcomes related to affective domain. Thus over all development of Programme Outcomes (as given in a common list at the beginning of curriculum document for this programme) would be assured.*

*Faculty members should refer to that common list and should ensure that students also acquire outcomes in affective domain which are required for overall achievement of Programme Outcomes/Course Outcomes.* تحايير

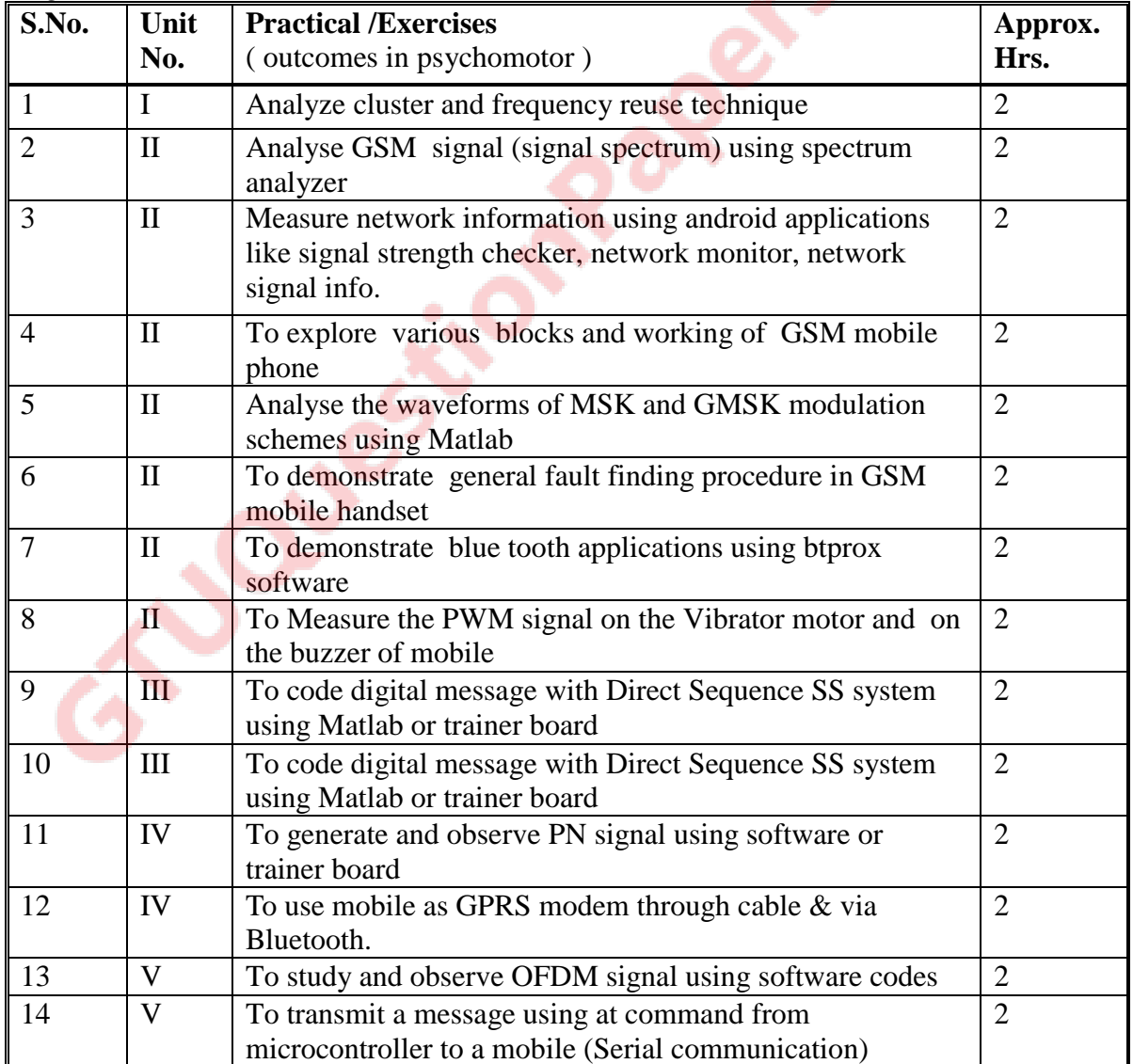

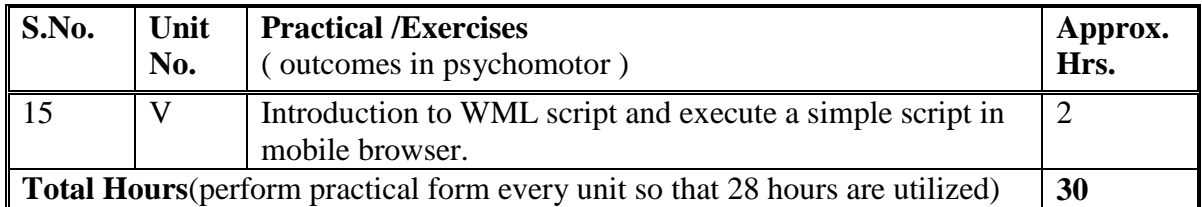

# **8. SUGGESTED LIST OF STUDENT ACTIVITIES**

Following is the list of proposed student activities like:

- i. Industrial visit to BTS site or MSC.
- ii. Workshop on mobile repair by service technician of any mobile repairing centre.
- iii. To explore websites to understand repairing of various mobile handsets.
- iv. To design and develop GSM/GPS and other wireless technology based working models/projects.

## **9. SPECIAL INSTRUCTIONAL STRATEGIES (if any)**

- i. Arrange visit to nearby BTS/BSC/MSC of any service provider.
- ii. Power point presentations with visuals.
- iii. Organise workshop for repairing of mobile hand set.
- iv. Arrange expert lectures on latest mobile communication technologies.
- v. Expert video lectures on mobile communication technologies.

## **10. SUGGESTED LEARNING RESOURCES**

#### **A) List of Books**

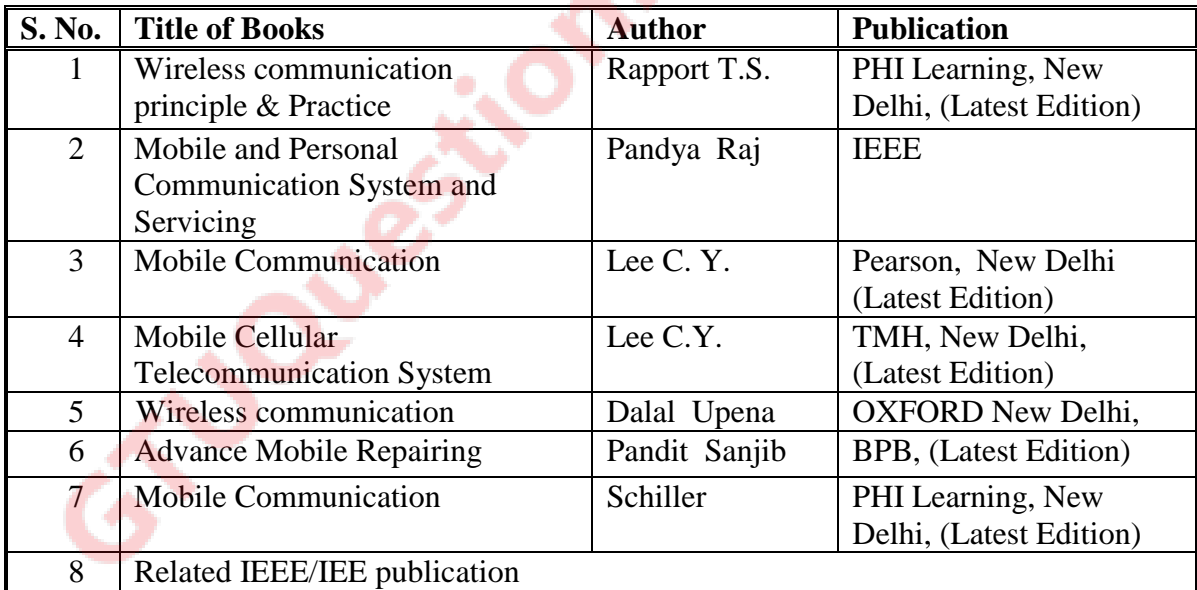

#### **B) List of Major Equipment/Instruments with Broad Specifications**

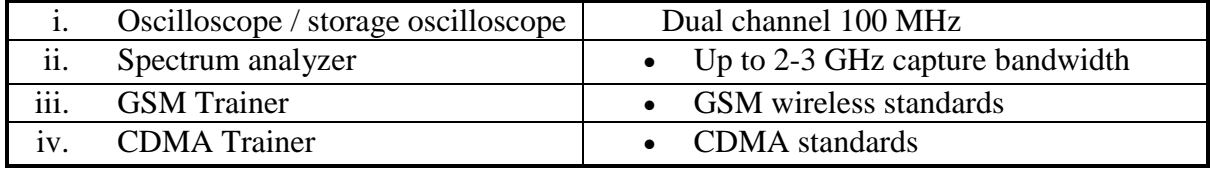

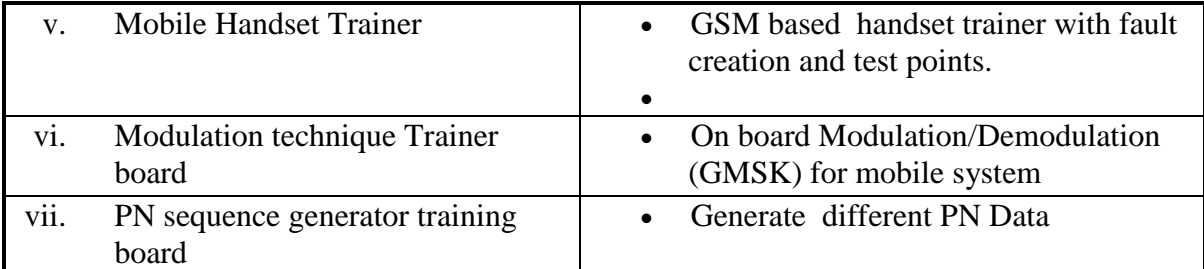

## **C) List of Software/Learning Websites**

**PLOUGE** 

- i. www.nptel.iitm.ac.in
- ii. [www.academia.edu](http://www.academia.edu/)
- iii. www.larnerstv.com

# **11. COURSE CURRICULUM DEVELOPMENT COMMITTEE Faculty Members from Polytechnics**

- **Prof. S.J. Chauhan,** HOD, (EC), Govt. Polytechnic Rajkot.
- Prof. R.B. Shah, Sr. Lecturer (EC), Govt. Polytechnic Ahmedabad.
- **Prof. K.K. Shah,** Sr. Lecturer, (EC), Govt. Polytechnic Rajkot.
- **Prof. A. J. Prajapati, Sr. Lecturer, (EC), B.S. Patel Polytechnic Kherva.**

# **Coordinator and Faculty Members from NITTTR Bhopal**

 **Prof. (Mrs.) Anjali Potnis,** Assistant Professor, Department of Electrical and Electronics Engineering.

# **COURSE CURRICULUM COURSE TITLE: MICROWAVE & RADAR ENGINEERING (COURSE CODE: 3351103)**

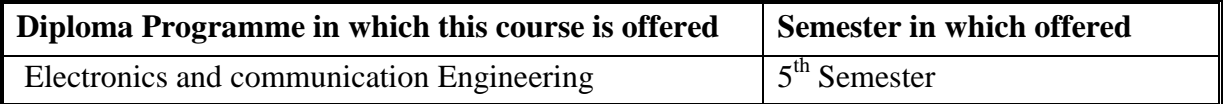

#### **1. RATIONALE**

The knowledge of microwave devices is essential for electronics and communication engineering diploma holders and they need to assimilate it in order to maintain Microwave devices used in Telecommunication Industry. Hence, the basic knowledge of microwave signal generation, propagation, amplification and measurement is vital. This course has been designed to achieve the diploma engineer will maintain microwave devices, components and accessories used in telecommunication industry.

## **2. LIST OF COMPETENCY**

The course content should be taught and implemented with the aim to develop different types of skills so that students are able to acquire following competency:

 **Install and Maintain microwave devices, components and accessories used in telecommunication field.** 

#### **3. COURSE OUTCOMES**

The theory should be taught and practical should be carried out in such a manner that students are able to acquire different learning outcomes in cognitive, psychomotor and affective domain to demonstrate following course outcomes.

- i. Distinguish Electromagnetic wave propagation through reflections from voltage and current transmission.
- ii. Analyze performance of microwave components from field point of view.
- iii. Maintain microwave components and Set up of microwave bench for optimum operation.
- iv. Maintain microwave semiconductor devices used to realized amplifiers and oscillators.
- v. Maintain RADAR system as microwave application.

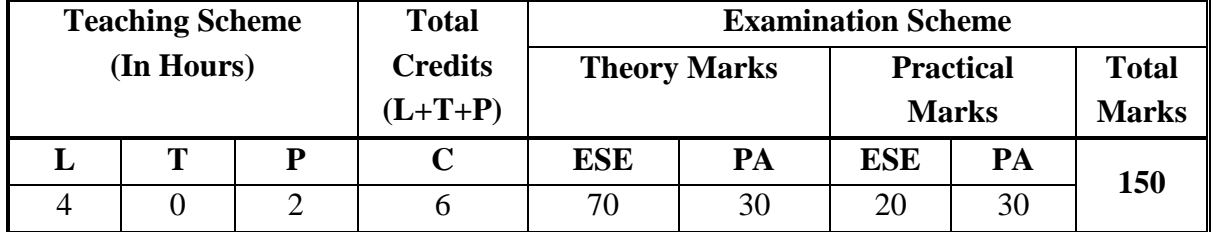

#### **4. TEACHING AND EXAMINATION SCHEME**

**Legends: L**-Lecture; **T** – Tutorial/Teacher Guided Theory Practice; **P** - Practical; **C** – Credit, **ESE** - End Semester Examination; **PA** - Progressive Assessment

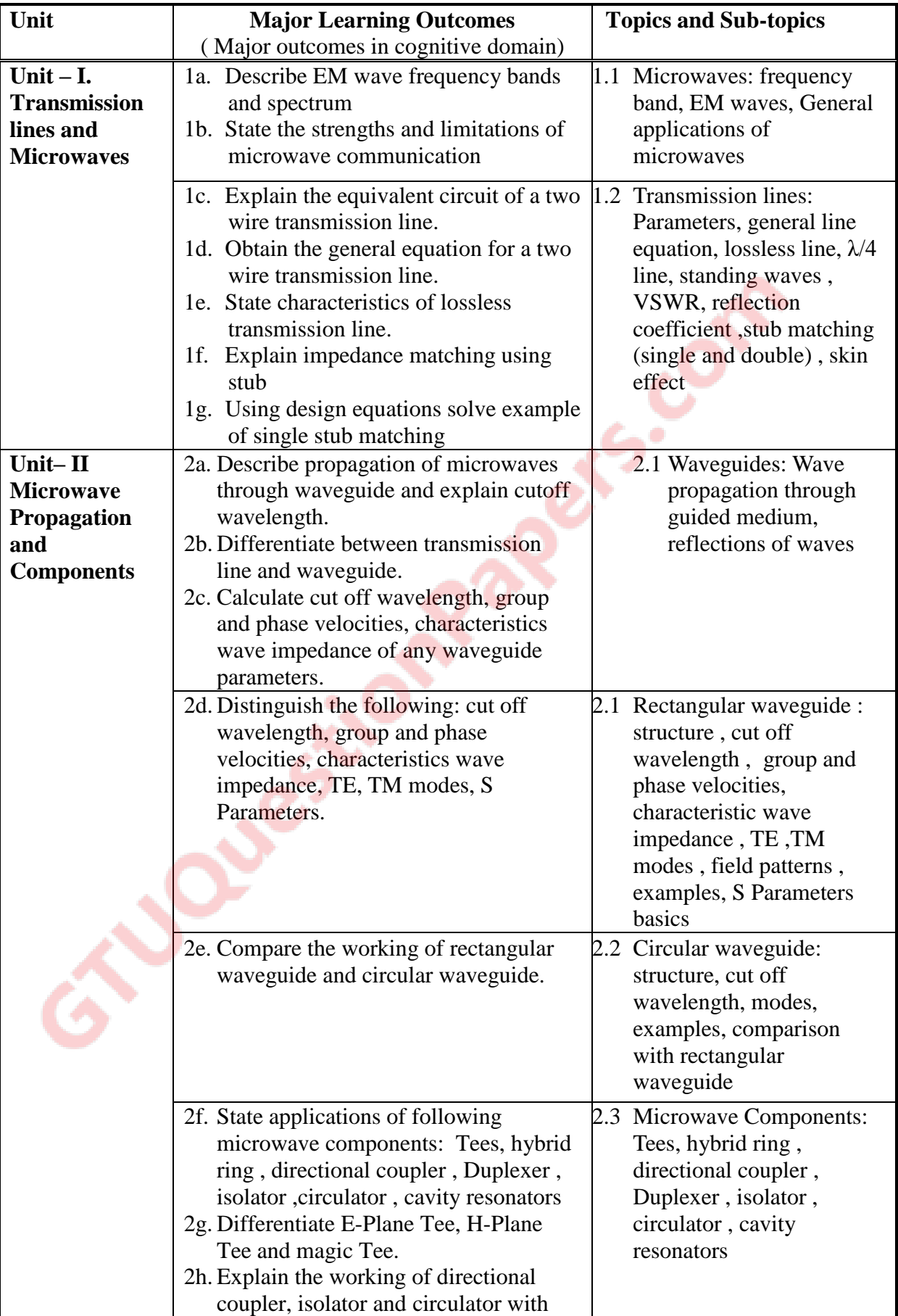

# **5. COURSE DETAILS**

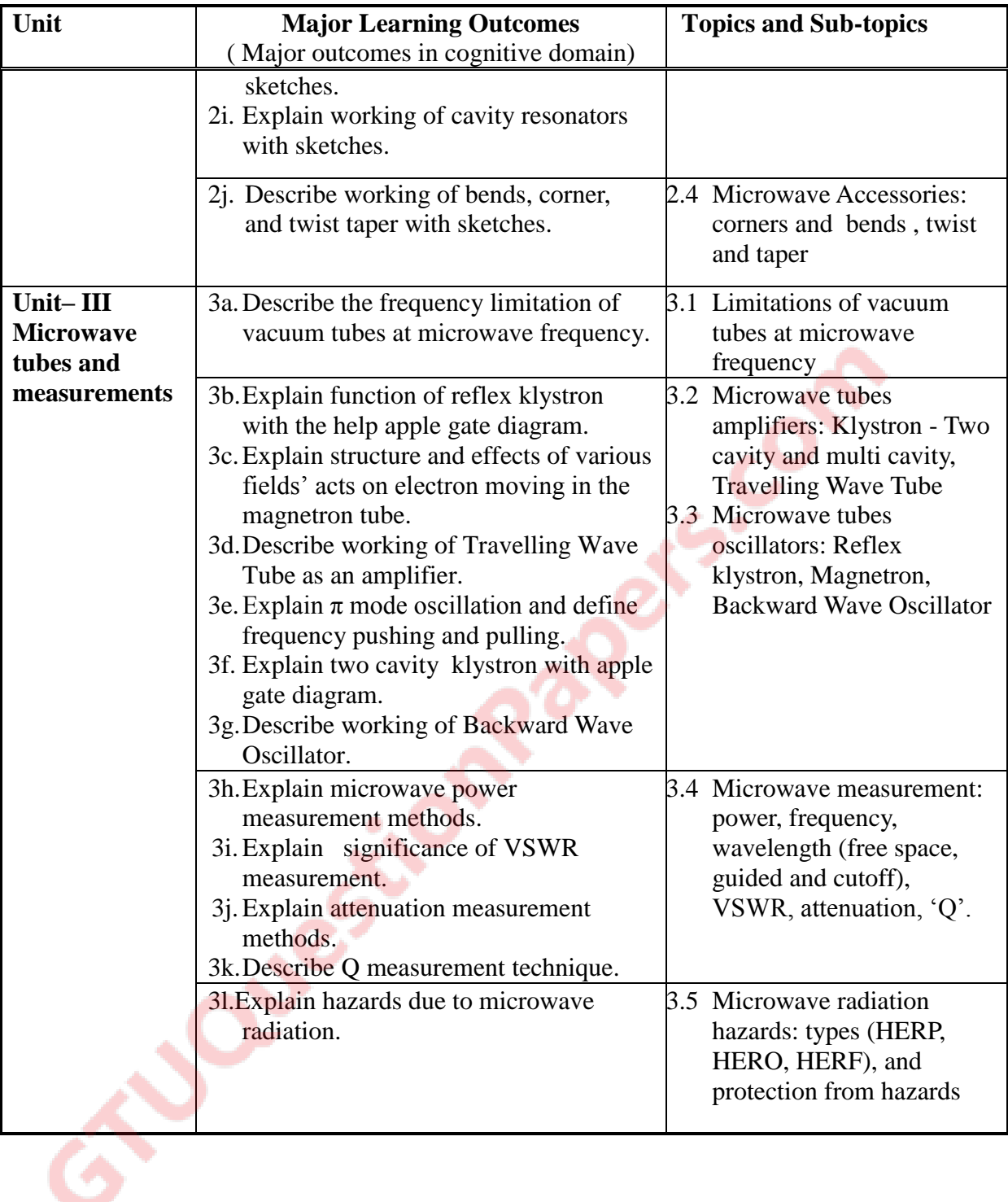

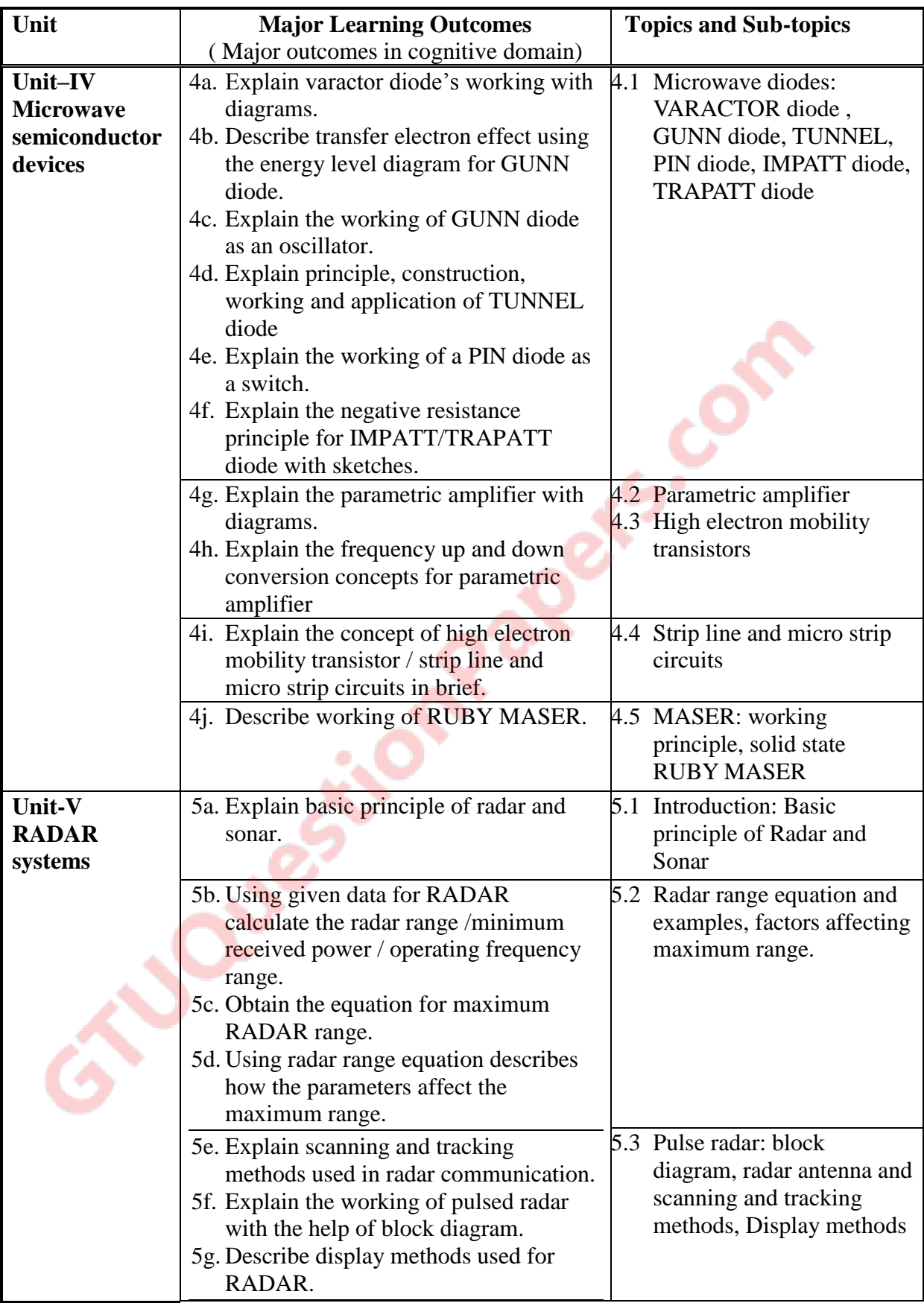

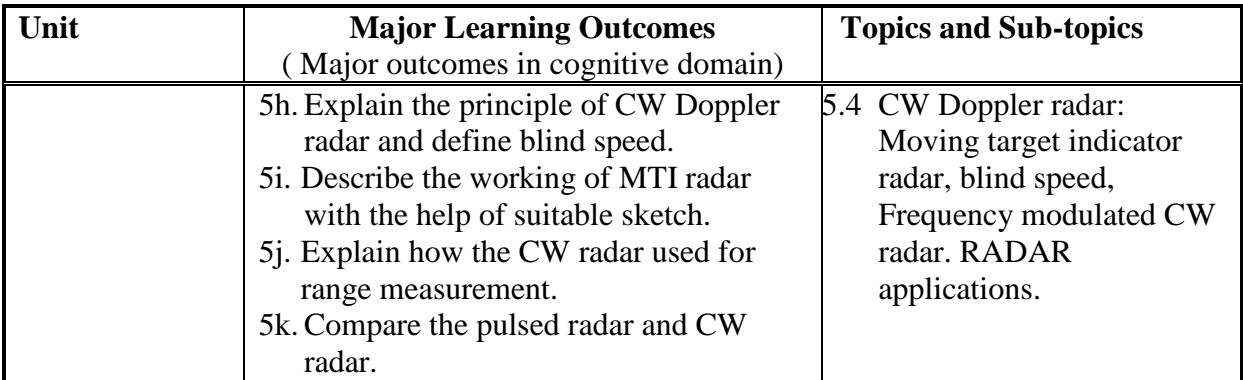

# **6. SUGGESTED SPECIFICATION TABLE WITH HOURS AND MARKS (THEORY)**

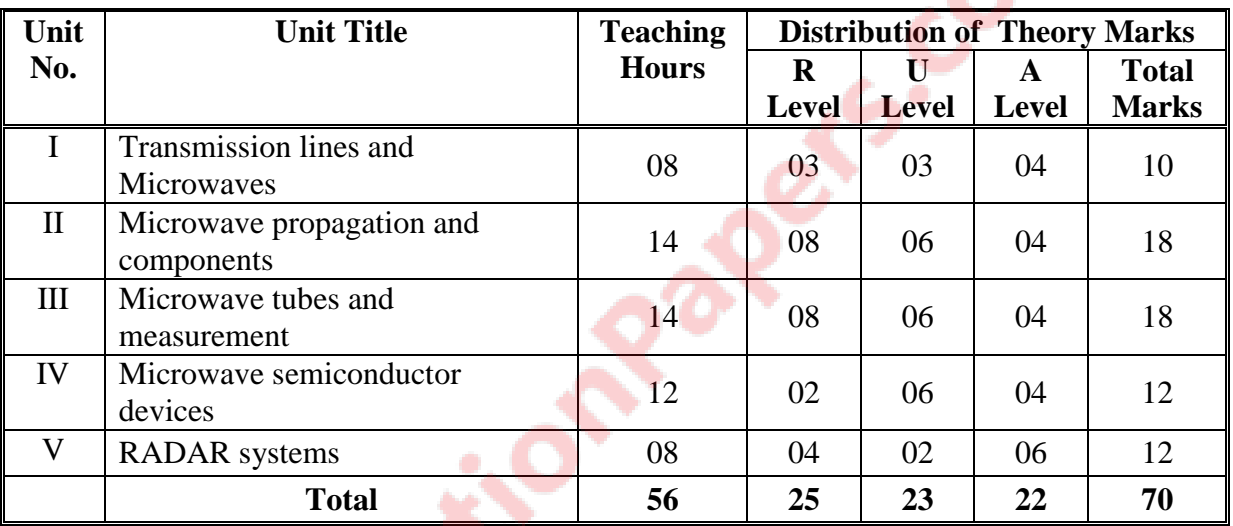

**Legends:**  $R =$  Remember U = Understand;  $A =$  Apply and above levels (Bloom's revised taxonomy) **Note:** This specification table shall be treated as a general guideline for students and teachers. The actual distribution of marks in the question paper may vary slightly from above table.

# **7. SUGGESTED LIST OF EXERCISES/PRACTICALS**

The practical/exercises should be properly designed and implemented with an attempt to develop different types of skills *(outcomes in psychomotor and affective domain)* so that students are able to acquire the competencies/course outcomes. Following is the list of practical exercises for guidance.

*Note: outcomes in psychomotor domain are listed here as practical/exercises. However, if these practical/exercises are completed appropriately, they would also lead to development of certain outcomes in affective domain which would in turn lead to development of Course Outcomes related to affective domain. Thus over all development of Programme Outcomes (as given in a common list at the beginning of curriculum document for this programme) would be assured.*

*Faculty should refer to that common list and should ensure that students also acquire outcomes in affective domain which are required for overall achievement of Programme Outcomes/Course Outcomes.*

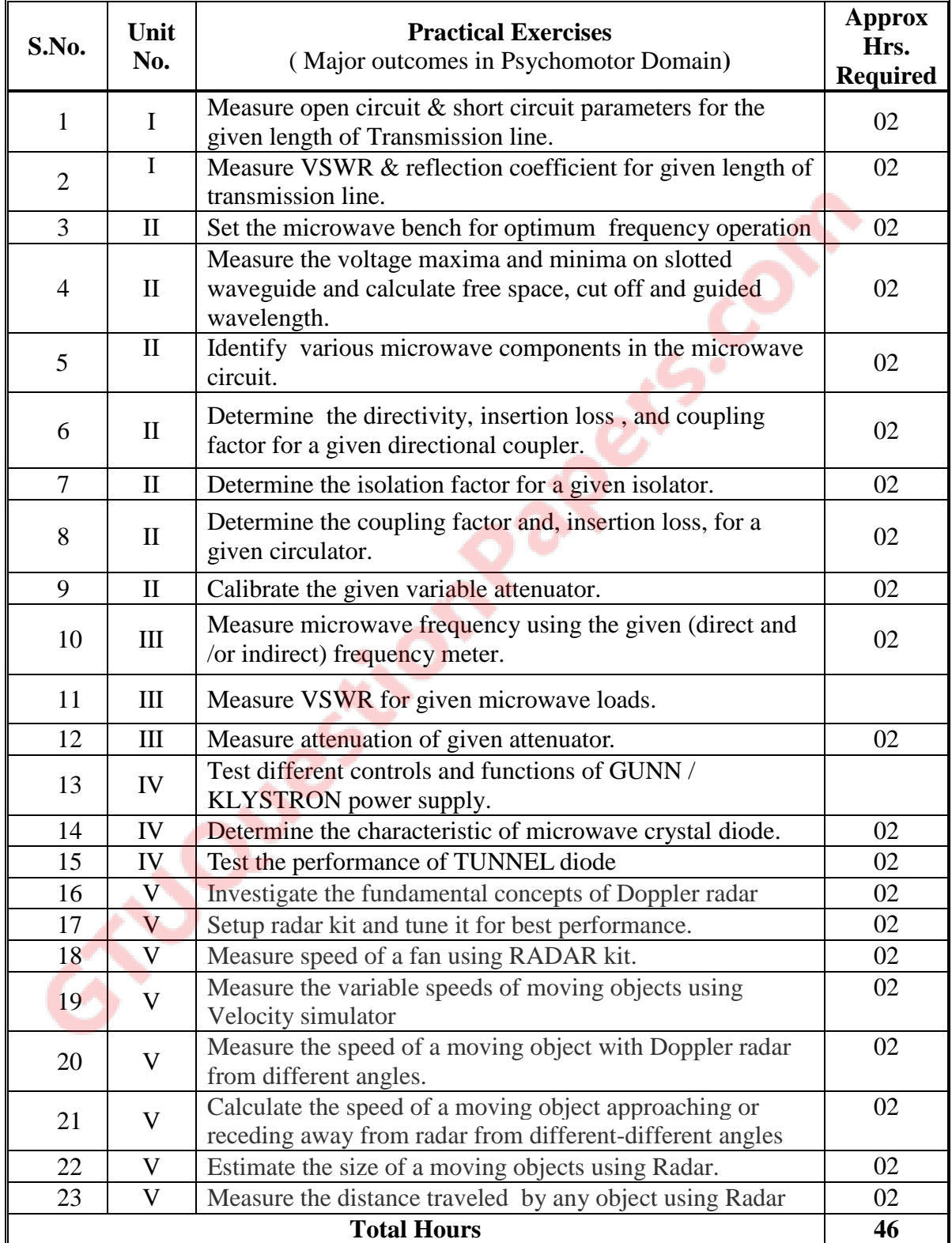

## **8. SUGGESTED LIST OF STUDENT ACTIVITIES**

Following is the list of proposed student activities such as:

- i. Prepare chart showing various microwave components.
- ii. Prepare/Download a dynamic animation to illustrate the following:
	- a. Microwave tubes.
	- b. EM waves propagation.
- iii. Visit a place where waveguides are used for microwave communication. (Such as airport, earth station, Telephone exchange, Microwave link repeater, TV broadcast).

## **9. SPECIAL INSTRUCTIONAL STRATEGIES (if any)**

Show video/animation films or Power point presentation to explain functioning of various microwave components and Microwave tubes.

## **10. SUGGESTED LEARNING RESOURCES**

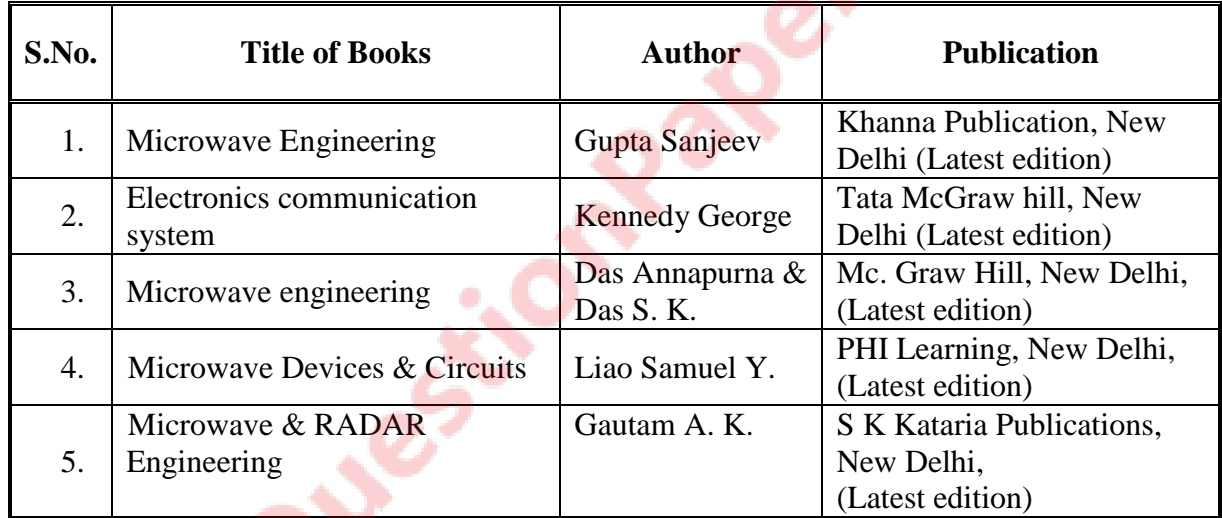

## **A) List of Books**

## **B) List of Major Equipment/ Instrument with Broad Specifications**

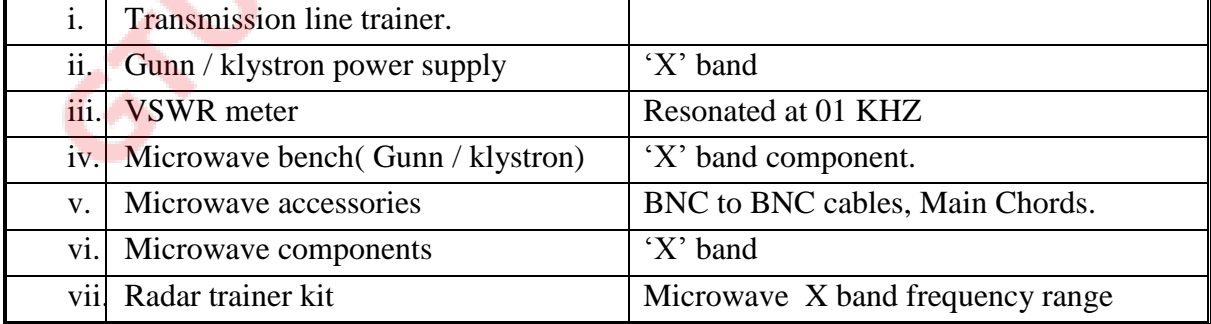

#### GTU/NITTTR Bhopal/14-15 Gujarat State

## **C) List of Software/Learning Websites**

- i. RF Tool box: MATLAB & SIMULINK:
- ii. http://www.rfmw.org/transmission\_lines\_and\_distributed\_systems\_transmission\_lines\_transmission \_lines.html
- iii. [http://www.rf](http://www.rf-mw.org/transmission_lines_and_distributed_systems_transmission_lines_transmission_lines_video_lectures.html)[mw.org/transmission\\_lines\\_and\\_distributed\\_systems\\_transmission\\_lines\\_transmission](http://www.rf-mw.org/transmission_lines_and_distributed_systems_transmission_lines_transmission_lines_video_lectures.html) [\\_lines\\_video\\_lectures.html](http://www.rf-mw.org/transmission_lines_and_distributed_systems_transmission_lines_transmission_lines_video_lectures.html)
- iv. www.nptel.ac.in

# **11. COURSE CURRICULUM DEVELOPMENT COMMITTEE Faculty Members from Polytechnics**

- Prof. M. N. Charel, **HOD (EC)**, Government polytechnic, Ahmedabad
- Prof. K. R. Vadalia, Sr. Lecturer (EC), Govt. Polytechnic, Rajkot.
- Prof. K. R. Shah, Sr. Lecturer (EC), Govt. Polytechnic, Patan.
- **Prof. R. G. Patankar,** Lecturer (EC), Government polytechnic, Gandhinagar.
- **Prof. (Dr). D. R. Bhojani,** HOD (EC), Darshan Institute of Engg. & Tech for Diploma Studies, Rajkot.

# **Coordinator and Faculty Members from NITTTR Bhopal**

**Prof. (Dr.) (Mrs.) Anjali Potnis,** DEEE,NITTTR, Bhopal

**SIDDERED** 

# **COURSE CURRICULUM COURSE TITLE: SOFTWARE LAB PRACTICE (CODE: 3351104 )**

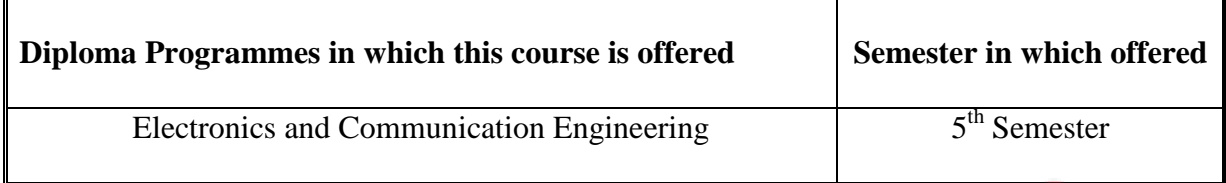

#### **1. RATIONALE**

It is the era of customized solutions, where fundamental knowledge of electronics and communication principles along with software support plays important role in the prototype application development. Hence the knowledge of popular industrial software helps the Electronics and Communication Engineering diploma students to maintain systems which are based on hardware and software. Programming practices will further help the students to develop indigenous hardware and software based applications.

#### **2. LIST OF COMPETENCY**

The course content should be taught and implemented with the aim to develop basic concepts and different types of skills so that students are able to acquire following competency:

 **Develop and test models of electronic (Analog and Digital) circuits using scientific and technology support software and simulation tools.** 

## **3. COURSE OUTCOMES**

The practical should be carried out in such a manner that students are able to acquire different learning outcomes in cognitive, psychomotor and affective domain to demonstrate following course outcomes.

- i. Simulate and test mathematical and functional aspects of electronics and communication engineering principles using the basic features of software tools.
- ii. Develop script files for analog electronic circuits.
- iii. Develop model using blokset and toolboox functions.
- iv. Simulate and test analog and digital communication circuits using available functions and toolboxes.
- v. Simulate and test Digital electronic circuits using available functions and toolboxes.

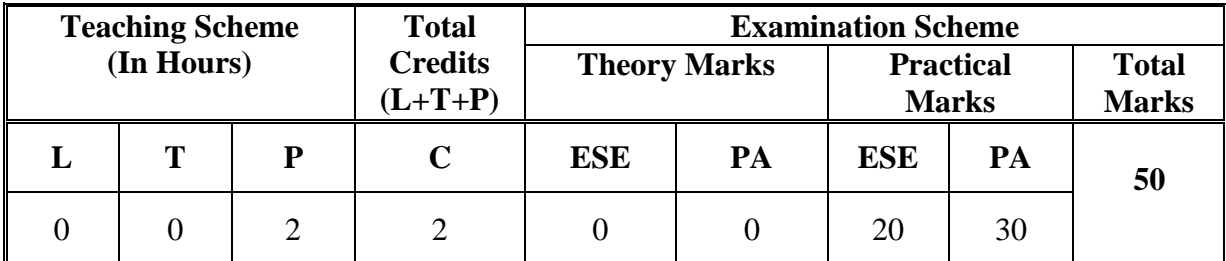

# **4. TEACHING AND EXAMINATION SCHEME**

**Legends: L**-Lecture; **T** – Tutorial/Teacher Guided Theory Practice; **P** - Practical; **C** – Credit **ESE** - End Semester Examination; **PA** - Progressive Assessment.

#### **5. COURSE CONTENT DETAILS**

**Note**: There is no exclusive input sessions for theory in this course, however following theory should be discussed during practice sessions. There is no theory based exams for this course.

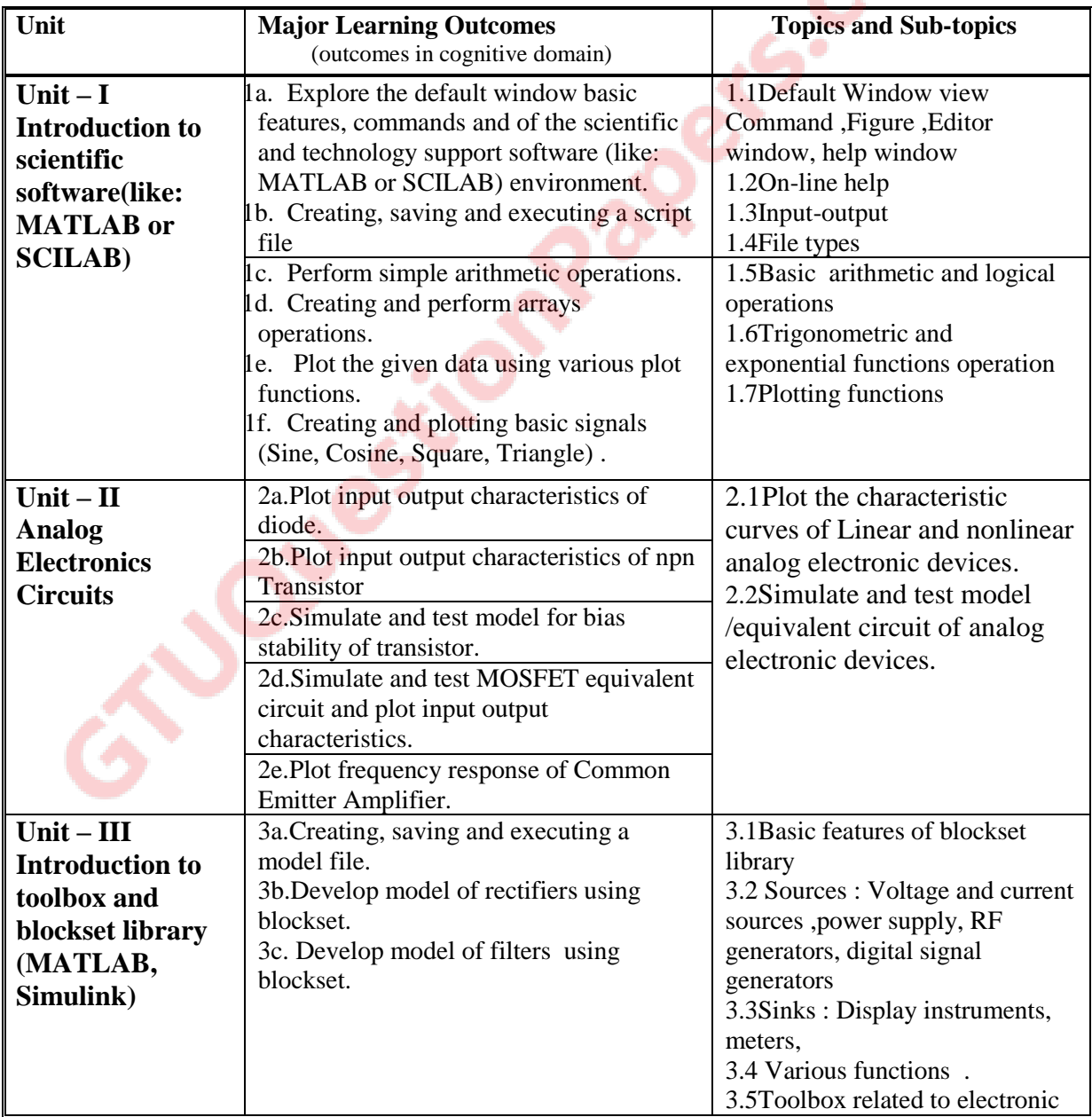

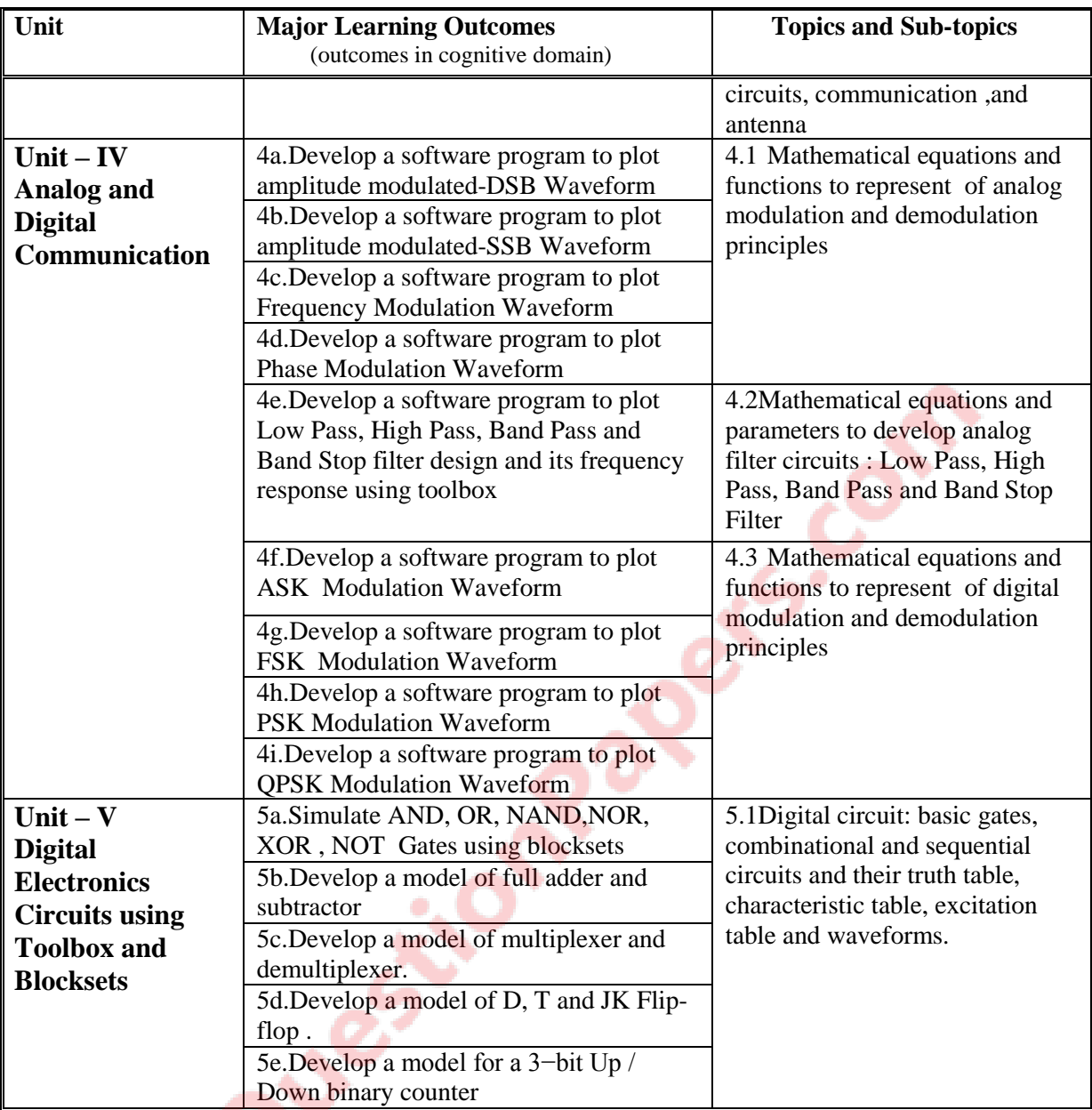

## **6. SUGGESTED SPECIFICATION TABLE WITH HOURS and MARKS**

## **Not Applicable**

## **7. SUGGESTED LIST OF EXERCISES/PRACTICALS**

The practical/exercises should be properly designed and implemented with an attempt to develop different types of skills **(outcomes in psychomotor and affective domain)**  so that students are able to acquire the competencies/programme outcomes. Following is the list of practical exercises for guidance.

*Note: Here only outcomes in psychomotor domain are listed as practical/exercises. However, if these practical/exercises are completed appropriately, they would also lead to development of certain outcomes in affective domain which would in turn lead to development of Course Outcomes related to affective domain. Thus over all development of Programme Outcomes (as given in a common list at the beginning of curriculum document for this programme) would be assured.* 

*Faculty should refer to that common list and should ensure that students also acquire outcomes in affective domain which are required for overall achievement of Programme Outcomes/Course Outcomes.*

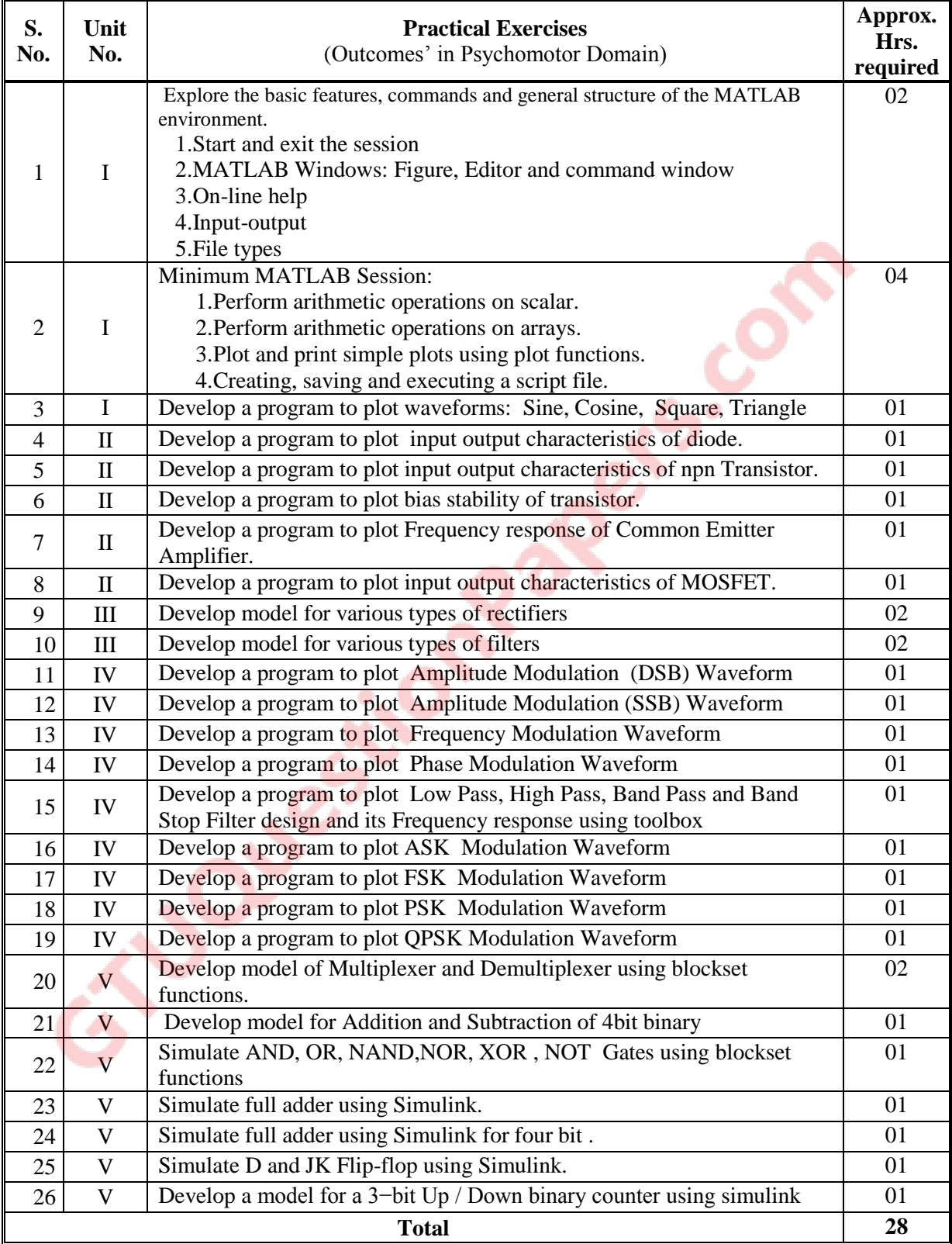

## **8. SUGGESTED LIST OF STUDENT ACTIVITIES**

Following is the list of proposed student activities such as:

- i. Revise the concept of electronics and communication from the relevant books.
- ii. Practices various features of MATLAB for developing various types of circuits from the reference books on MATLAB.

#### **9. SPECIAL INSTRUCTIONAL STRATEGIES (if any)**

i. Expert Lecture from faculties working on MATLAB.

#### **10. SUGGESTED LEARNING RESOURCES**

#### **A) List of Books**

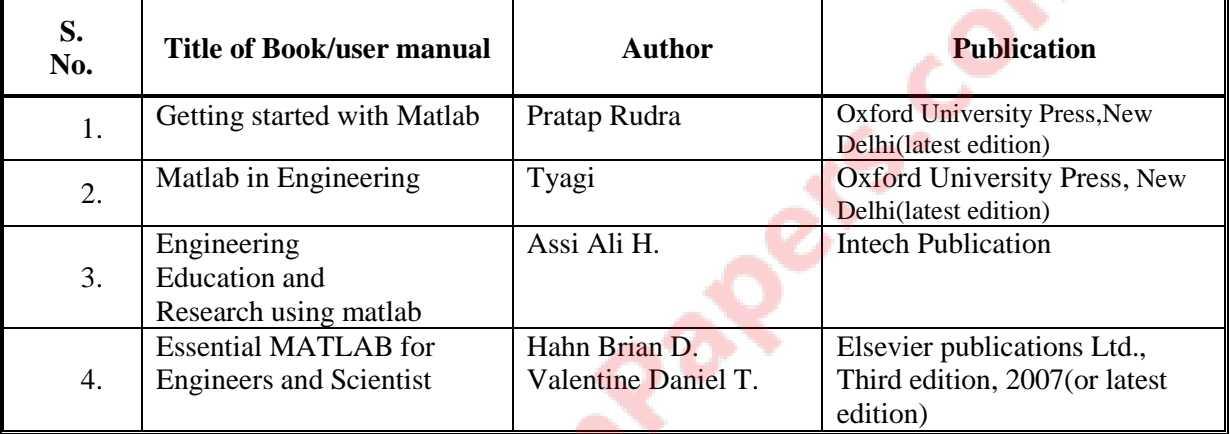

#### **B) List of Major Equipment/ Instrument/Software with Broad Specifications**

- i MATLAB
- ii SCILAB
- iii Computer terminals in networking
- iv Internet connection

#### **C) List of Software/Learning Websites**

- i [www.mathworks.com](http://www.mathworks.com/)
- ii [www.learnerstv.com](http://www.learnerstv.com/)

iiicourses.washington.edu/css457/matlab/learning\_matlab.pdf i[vwww.ngohaibac.com/how-to-learn-matlab-programming.](http://www.ngohaibac.com/how-to-learn-matlab-programming) vwww.matlabtips.com

## **11. COURSE CURRICULUM DEVELOPMENT COMMITTEE**

#### **Faculty Members from Polytechnics**

- **Prof. S. N. Sampat**, I/C Head (EC) Government Polytechnic, Gandhinagar.
- **Prof. M. S. Dave** , Sr. Lecturer (EC) Government Polytechnic, Ahmedabad
- **Prof. S. D. Parmar,** Lecturer (EC), Government Polytechnic, Gandhinagar
- **Prof. K. J. Pithadiya ,** Lecturer (EC), B & B Polytechnic Vallabh Vidyanagar

# **Coordinator and Faculty Members from NITTTR Bhopal**

**Prof. (Mrs.) Anjali Potnis,** Department of Electrical and Electronics Engineering

# **COURSE CURRICULUM COURSE TITLE: PROJECT-I (COURSE CODE: 3351107)**

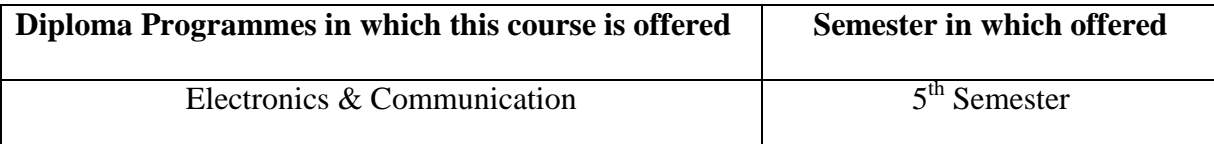

#### **1. RATIONALE**

provide an opportunity to the students for applying the knowledge and technical skills acquired by identifying real life problem of the industries /research organization / society as a whole and providing it's innovative solution with partial implementation , which is economically and technologically viable.

## 2. **COMPETENCY**

The IDP-I/UDP-I is to be selected by the students and the problem is to be identified for providing solution under the mentoring of the institute Guide and the Industry mentor to develop following competencies…

- **i. Co-creation & Interpersonal abilities**
- **ii Design & Troubleshooting**
- **iii Programming/simulation/ debugging skills**
- **iv Developing PCB design/soldering skills**
- **v Documentation & Presentation skill**

#### **3. Course Outcomes**

At the end of the course, student will able to

i. Create familiarity with the industry personnel  $\&$  industrial environment as well as processes.

ii Survey the related literature.

iii Define the problem and the objectives of the project.

iv Suggest various design alternatives and justification of the selection of the design methodology for the problem solution along with design specifications.

- v Modeling and analysis of the proposed solution.
- vi. Simulate, Design and debugging of the circuit
- vii Partial Implementation of the proposed solution

viii. Develop program logic of the proposed solution

ix. Locate the problem and troubleshoot.

x. Work in team cohesively & effectively

xi Prepare project report having organized documentation.

xii. Prepare & deliver presentation.

xii. Enhance awareness for latest technologies and tools

ix. Visualize the roadmap of the further development.

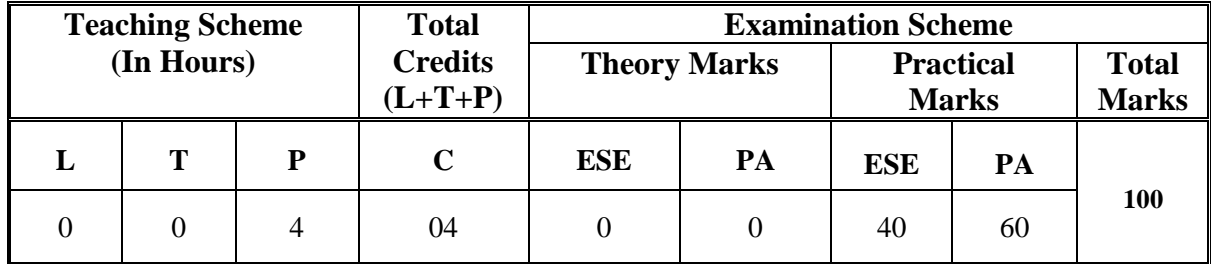

# **4. Teaching and Examination Scheme**

**Legends: L**-Lecture; **T** – Tutorial/Teacher Guided Theory Practice; **P** - Practical; **C** – Credit **ESE** - End Semester Examination; **PA** - Progressive Assessment.

# **5. COURSE DETAILS**

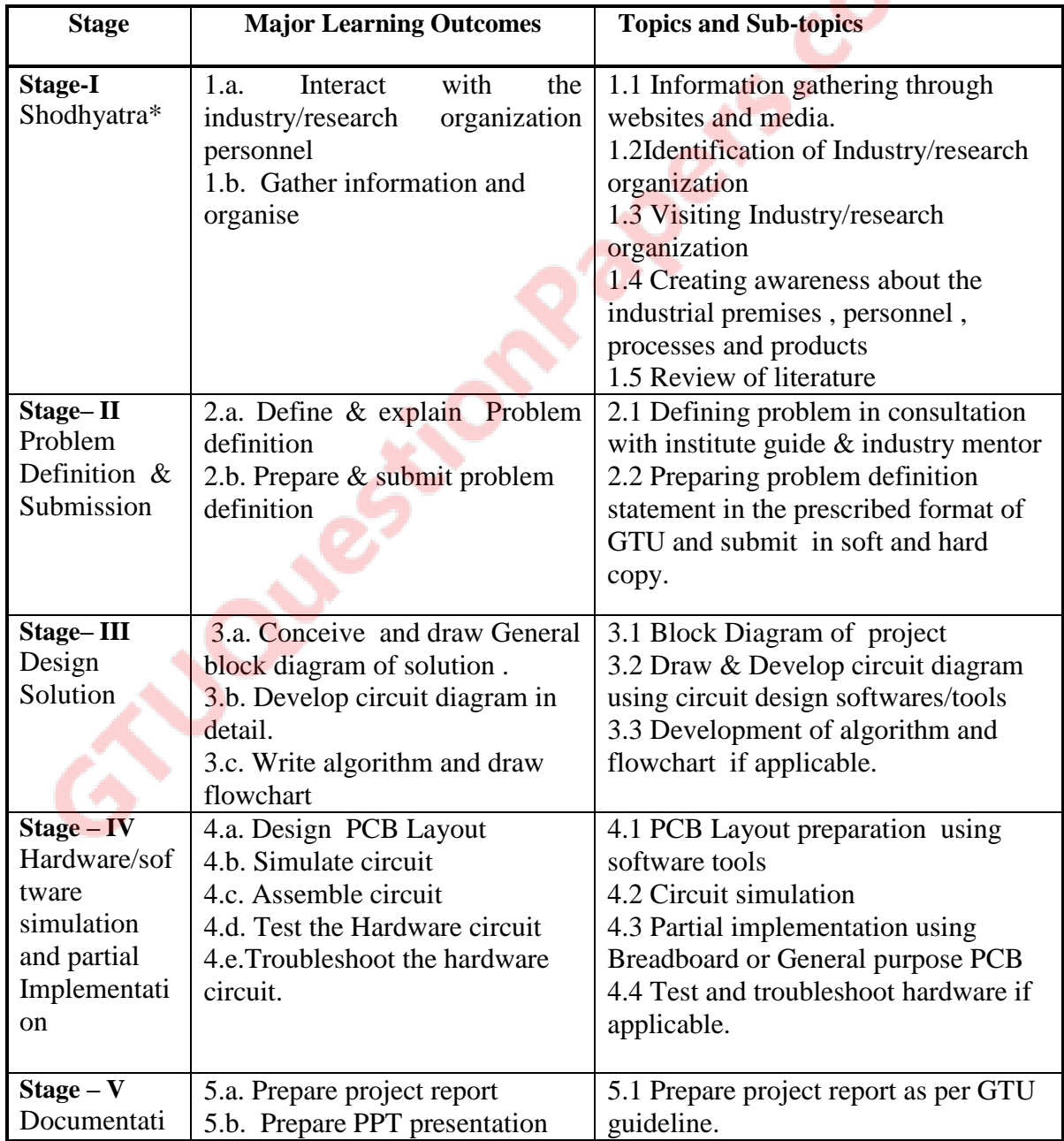

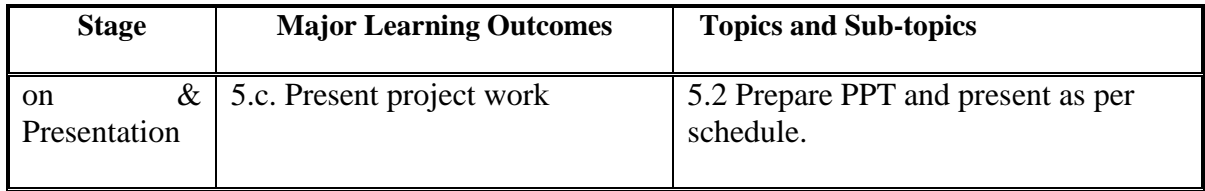

\*Note: Shodhyatra(Two weeks - Immediately after completion of Sem-IV End Semester Exam)

#### **6. SUGGESTED SPECIFICATION TABLE WITH HOURS & MARKS (THEORY)**

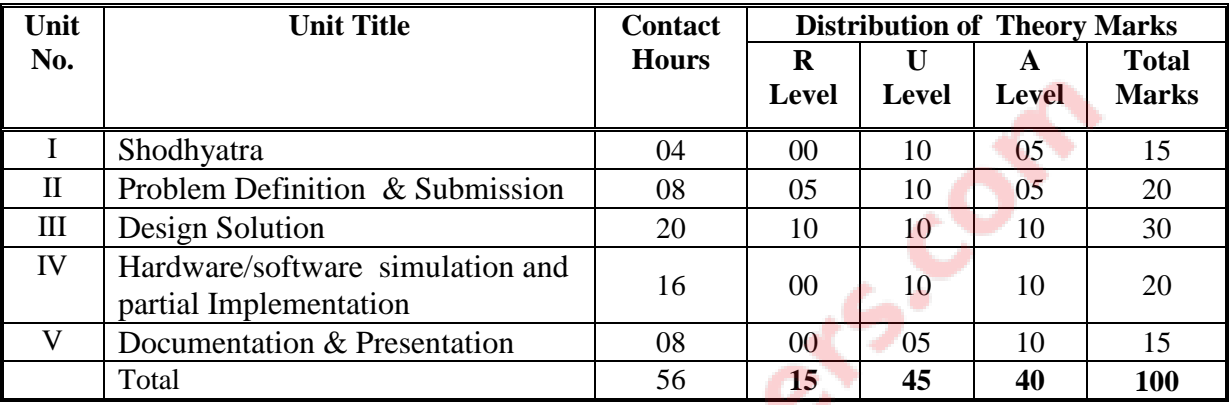

Legends: R = Remembrance; U = Understanding; A = Application and above levels (Revised Bloom's taxonomy)

**Note:** This specification table shall be treated as a general guideline for students and teachers. The actual distribution of marks in the question paper may vary slightly from above table.

## **7. SUGGESTED LIST OF STUDENT ACTIVITIES**

Following is the list of proposed student activities like:

- i. Prepare and submit project definition document in prescribed format.
- ii. Visit industry regularly.
- iii. Get help from innovative council/research organization for design solution.

iv. Report regarding stage wise progress to institute guide/industry mentor regularly.

v. Continuous practicing of latest circuit design and simulation tools/software.

vi. Study of intellectual property rights for patenting the project.

## **8. SPECIAL INSTRUCTIONAL STRATEGIES (if any)**

- i. One day IDP awareness workshop.
- ii. Industry survey.
- iii. Seminar/Symposium
- iv. Group discussion/Debate
- v. Expert lectures of resource persons from industries/research organizations.
- vi. Arranging Industrial visit.

# **9. SUGGESTED LEARNING RESOURCES**

## **A) List of Magazines.**

## **i. Electronics for you.**

- **ii. Electronic design news.**
- **iii.Elector electronics.**
- **iv. Electronics project manuals**

## **B) List of Major Equipment/ Instrument with Broad Specifications**

- 1) Computer
- 2) Digital storage oscilloscope (DSO).
- 3) Spectrum analyzer.
- 4) Universal programmer.
- 5) Wide band function generator.
- 6) Soldering station with drill machine
- 7) PCB formulation kit
- 8) Clip on meter/ Multimeter / Power Supplies /
- 9) IC Tester / Continuity Tester /Component Tester
- 10) LCR Q –meters
- 11) Other equipments as per the need of project work.

#### **C) List of Software/Learning Websites**

## **[http://www.electronicsproject.org](http://www.electronicsproject.org/) [http://www.circuiteasy.com](http://www.circuiteasy.com/) [http://www.electronics-project-design.com](http://www.electronics-project-design.com/) [http://www.electronicsschematic.com](http://www.electronicsschematic.com/)**

( The above list of websites are merely examples for the reference, students should go through

many other similar websites .)

## **11. COURSE CURRICULUM DEVELOPMENT COMMITTEE Faculty Members from Polytechnics**

**Prof. D.H.AHIR** , Sr.Lecturer , Dept of EC engineering, G.P.,Rajkot

And Associate Dean- GTU Zone-4

- **Prof.K.N.VAGHELA**, Sr.Lecturer ,Dept of EC engineering,
- G.P.,Ahmedaba**d**
- **Prof. M.S.DAVE** , Sr.Lecturer ,Dept of EC engineering, G.P.,Ahmedabad

# **Coordinator and Faculty Members from NITTTR Bhopal**

# **COURSE CURRICULUM COURSE TITLE: COMPUTER NETWORKS (COURSE CODE: 3351105)**

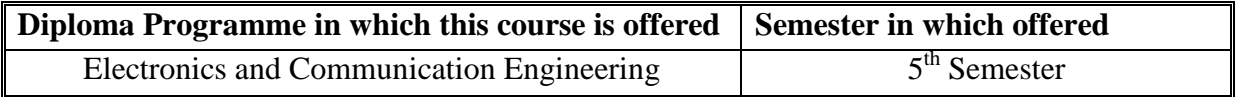

## **1. RATIONALE**

Computers and computer networks are the sole of the present telecommunication system. Advanced digital communication system is based on the computer networks. Now a days every organisation, industry or the service sector own their private computer networks. Therefore in every organisation, the maintenance of the computer networks becomes one of the essential jobs of a diploma electronics engineer too. This course is therefore designed to help the Electronics and Communication diploma holders to develop this competency.

## **2. LIST OF COMPETENCY**

The course content should be taught and implemented with the aim to develop different types of skills so that students are able to acquire following competency:

**Maintain hardware of various types of computer networks.** 

#### **3. COURSE OUTCOMES**

The theory should be taught and practical should be performed in such a manner that students are able to acquire different learning outcomes in cognitive, psychomotor and affective domain to demonstrate following course outcomes.

- i. Identify computer network on the basis of various network parameters.
- ii. Identify OSI-ISO and TCP/IP computer network models.
- iii. Select guided and unguided medium for various types of data transmission.
- iv. Assign IP address to the network and network component as per the networks.
- v. Install various types of modems and other network hardware.

# **4. TEACHING AND EXAMINATION SCHEME**

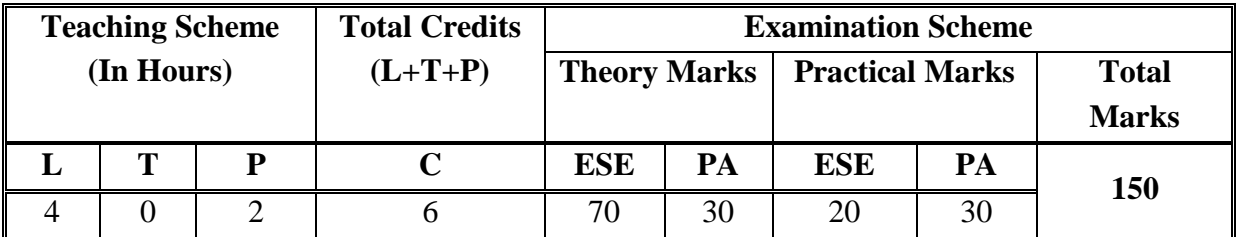

**Legends: L -** Lecture; **T -** Tutorial/Teacher Guided Student Activity; **P -** Practical; **C -** Credit; **ESE** - End Semester Examination; **PA** - Progressive Assessment

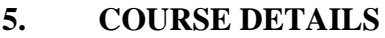

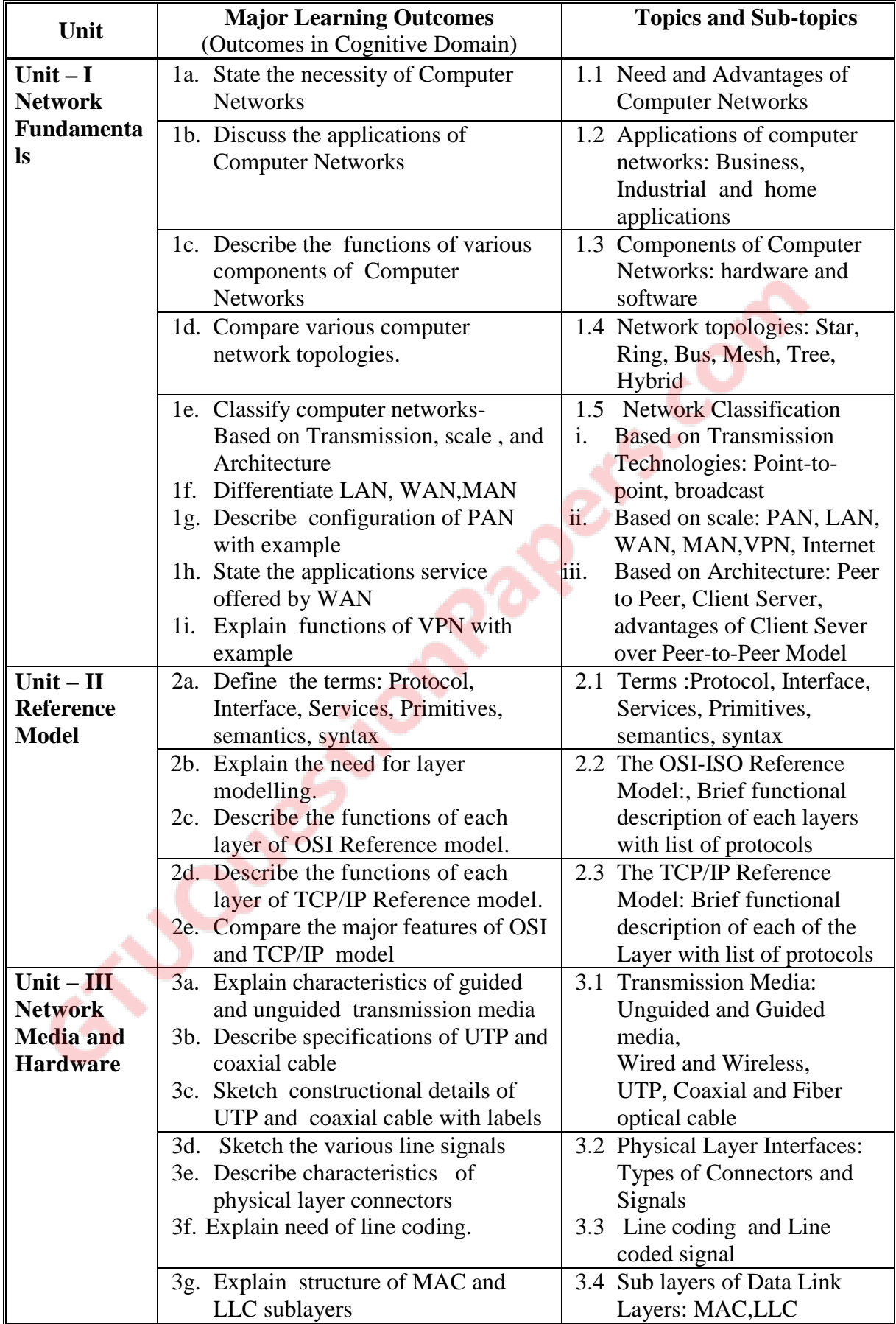

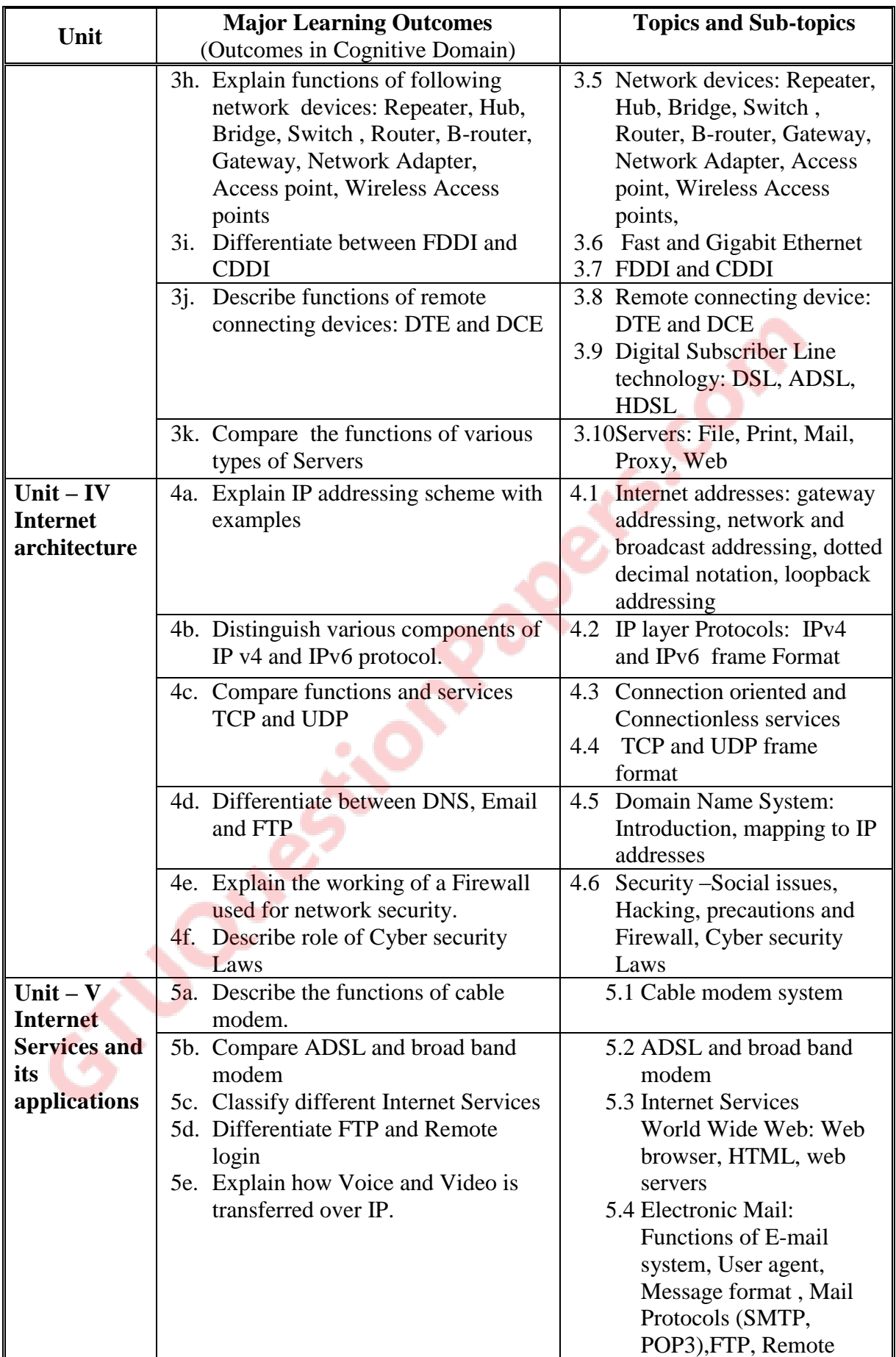

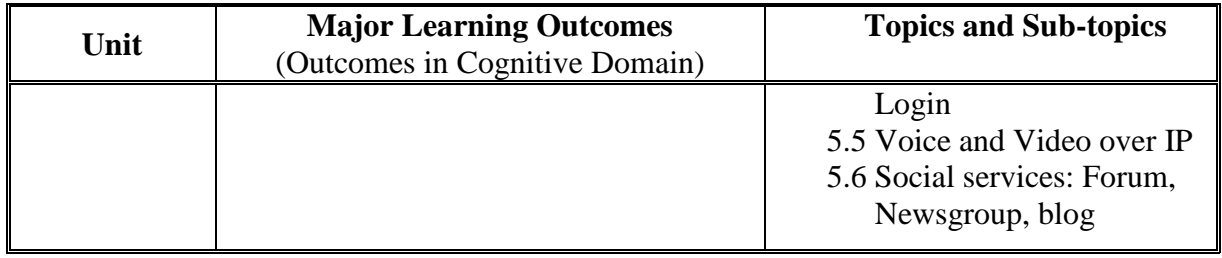

#### **6. SUGGESTED SPECIFICATION TABLE WITH HOURS and MARKS (THEORY)**

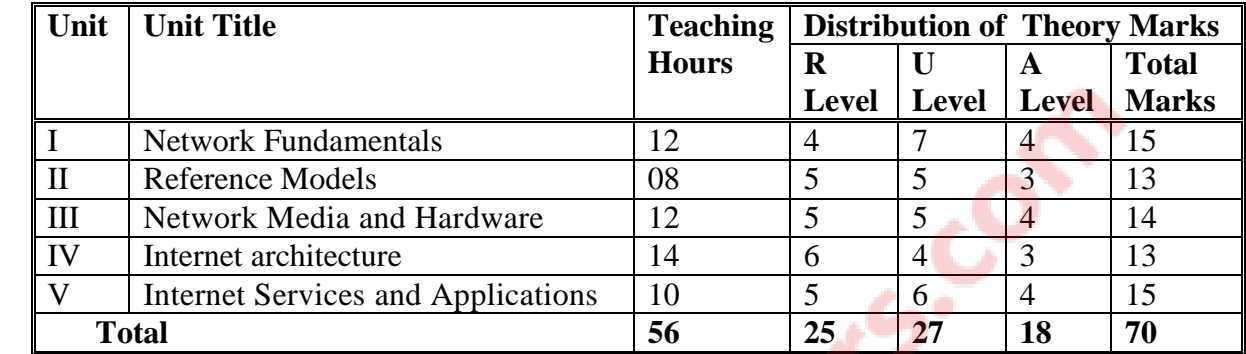

**Legends:**  $R =$  Remember;  $U =$  Understand;  $A =$  Apply and above levels (Bloom's revised taxonomy) **Note:** This specification table shall be treated as only general guideline for students and teachers. The actual distribution of marks in the question paper may vary from above table.

# **7. SUGGESTED LIST OF EXERCISES/PRACTICAL**

The practical/exercises should be properly designed and implemented with an attempt to develop different types of skills *(outcomes in psychomotor and affective domain)* so that students are able to acquire the competencies/course outcomes. Following is the list of practical exercises for guidance.

*Note: outcomes in psychomotor domain are listed here as practical/exercises. However, if these practical/exercises are completed appropriately, they would also lead to development of certain outcomes in affective domain which would in turn lead to development of Course Outcomes related to affective domain. Thus over all development of Programme Outcomes (as given in a common list at the beginning of curriculum document for this programme) would be assured.*

*Faculty members should refer to that common list and should ensure that students also acquire outcomes in affective domain which are required for overall achievement of Programme Outcomes/Course Outcomes.*

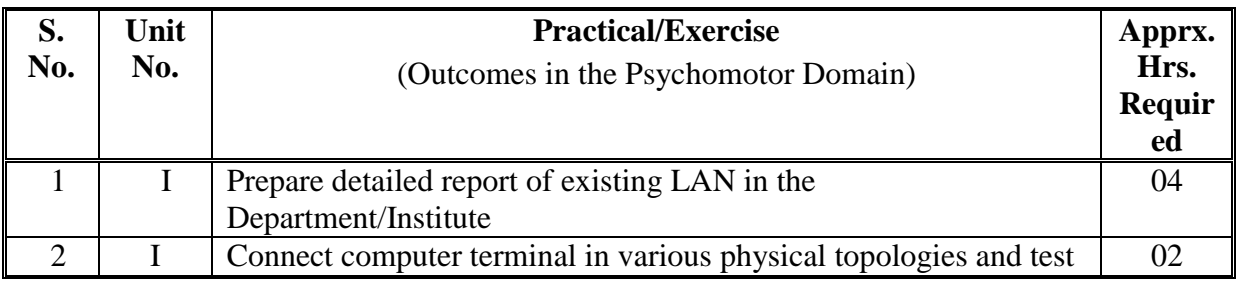

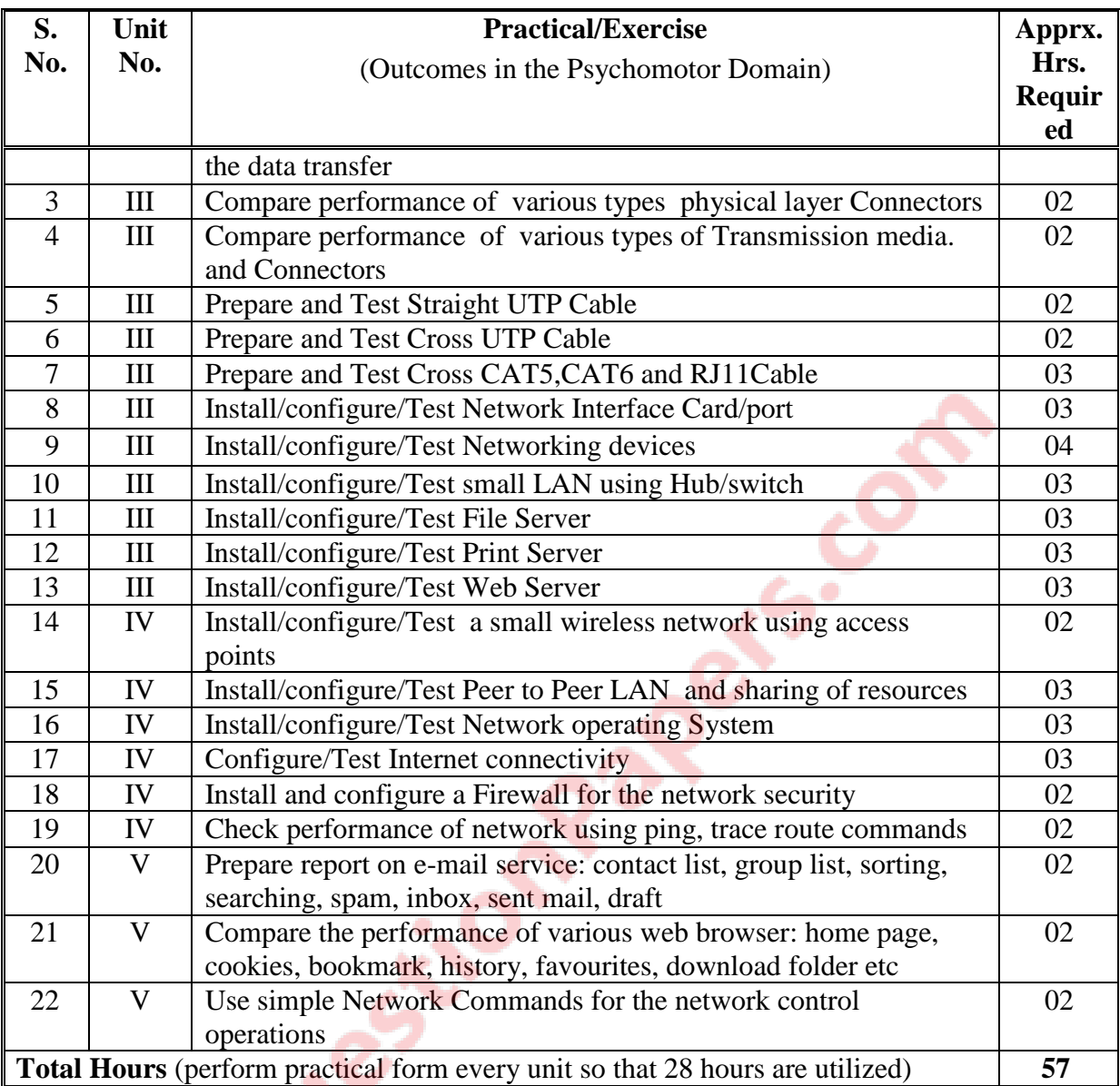

# **8. SUGGESTED LIST OF STUDENT ACTIVITIES**

Following is the list of proposed student activities like:

- i. Prepare technical report on Current Network at your Department/ Institute.
- ii. Test the performance of HUB, Switches, router and Servers.
- iii. Project- Build a small PAN/ LAN at your Home / Community.
- iv. Enhance security of your network by introducing Firewall.

## **9. INSTRUCTIONAL STRATEGY**

- i. Lecture and demonstration
- ii. Online animation/flash
- iii. Practical exercises, LAN implementation
- iv. Mini project related with industrial applications and house hold applications

## **10. SUGGESTED LEARNING RESOURCES**

# **(A) List of Books**

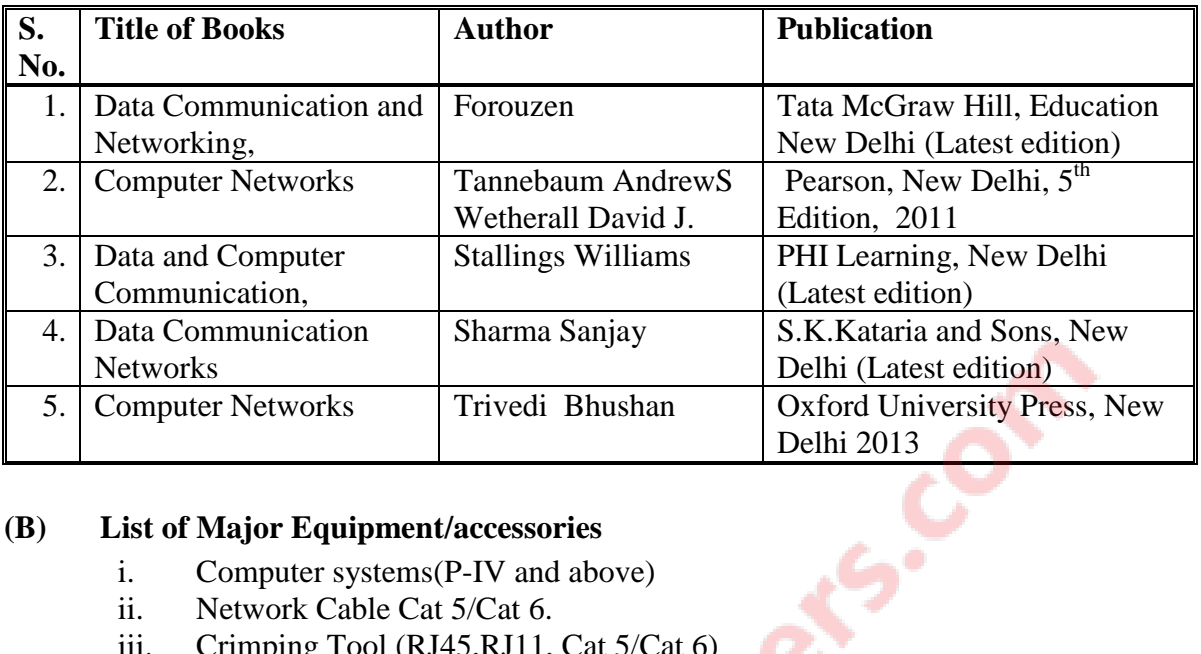

## **(B) List of Major Equipment/accessories**

- i. Computer systems(P-IV and above)
- ii. Network Cable Cat 5/Cat 6.
- iii. Crimping Tool (RJ45,RJ11, Cat 5/Cat 6)
- iv. UTP Cable Tester
- v. Layer 2 Switch , Hub $(16 I/O)$
- vi. Wireless Access point and Wireless router
- vii. Network cable connectors(Cat 5/Cat 6/C2G, RJ45,RJ11)
- viii. Network Trainer Kit

## **(C) List of Software/Learning Websites**

- i. http://nptel.iitm.ac.in/courses.php?disciplineId=106
- ii. http://www.edrawsoft.com
- iii. Network Simulator Tool: GNS3 v0.8.5, NetSimK
- iv. www.learnerstv.com

# **11. COURSE CURRICULUM DEVELOPMENT COMMITTEE**

## **Faculty Members from Polytechnics**

- Prof. D B VAGADIA **HOD** (EC) Govt. Poly, Rajkot
- **Prof S N SAMPAT**, Sr. Lecturer (EC) Govt. Poly Gandhinagar.
- **Prof U V BUCH,** Sr. Lecturer (EC) Govt. Poly for Girls, Surat
- **Prof P.G.PATEL,** Lecturer (EC) Govt. Poly Ahmedabad.

# **Coordinator and Faculty Members from NITTTR Bhopal**

 **Prof. (Dr.) (Mrs.) Anjali Potnis,** Department of Electrical and Electronics Engineering

# **COURSE CURRICULUM COURSE TITLE: INSTRUMENTATION & CONTROL ENGINEERING (COURSE CODE: 3351106)**

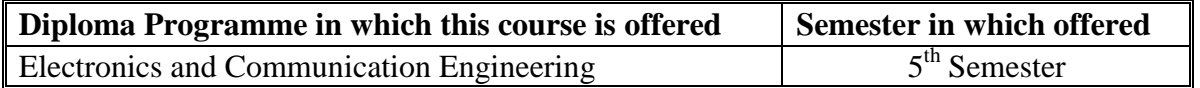

#### **1. RATIONALE**

Electronics is part and parcel of all modern instrumentation systems. Transducers, automatic process control, telemetry system, recorders, computer aided process control, data acquisition system and such others use a lot of electronics. Therefore, it is essential that every electronic and communication diploma engineer should know the basics of modern instrumentation and control systems so that the associated electronics can be maintained effectively. Hence, this course is developed to provide the fundamental knowledge of industrial instrumentation and control system to students to enable them to maintain the electronics modules.

## **2. LIST OF COMPETENCY**

The course content should be taught and with the aim to develop different types of skills so that students are able to acquire following competency

**Analyze different types of instrumentation and control systems**

#### **3. COURSE OUTCOMES**

The theory should be taught and practical should be carried out in such a manner that students are able to acquire different learning outcomes in cognitive, psychomotor and affective domain to demonstrate following course outcomes.

- i. Identify various types of instrumentation systems and their modules.
- ii. Select appropriate transducer for measurement of physical parameters.
- iii. Monitor working of different types of process control systems.
- iv. Select appropriate types of telemetry system and recorders for relevant applications.
- v. Analyzes various types of computer aided process control system.

## **4. TEACHING AND EXAMINATION SCHEME**

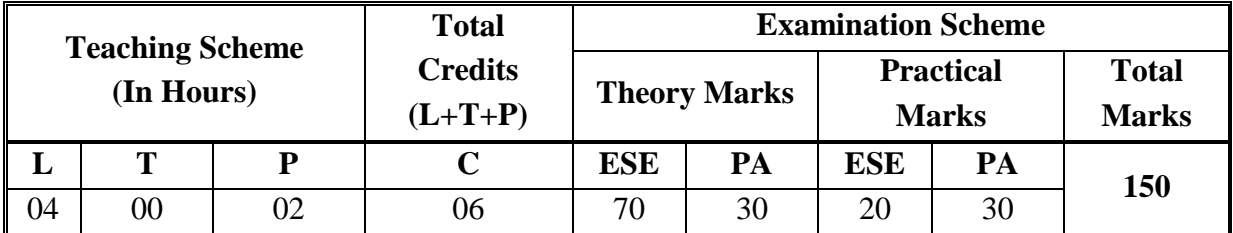

**Legends: L -** Lecture; **T -** Tutorial/Teacher Guided Student Activity; **P -** Practical; **C -** Credit; **ESE** - End Semester Examination; **PA** - Progressive Assessment.

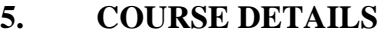

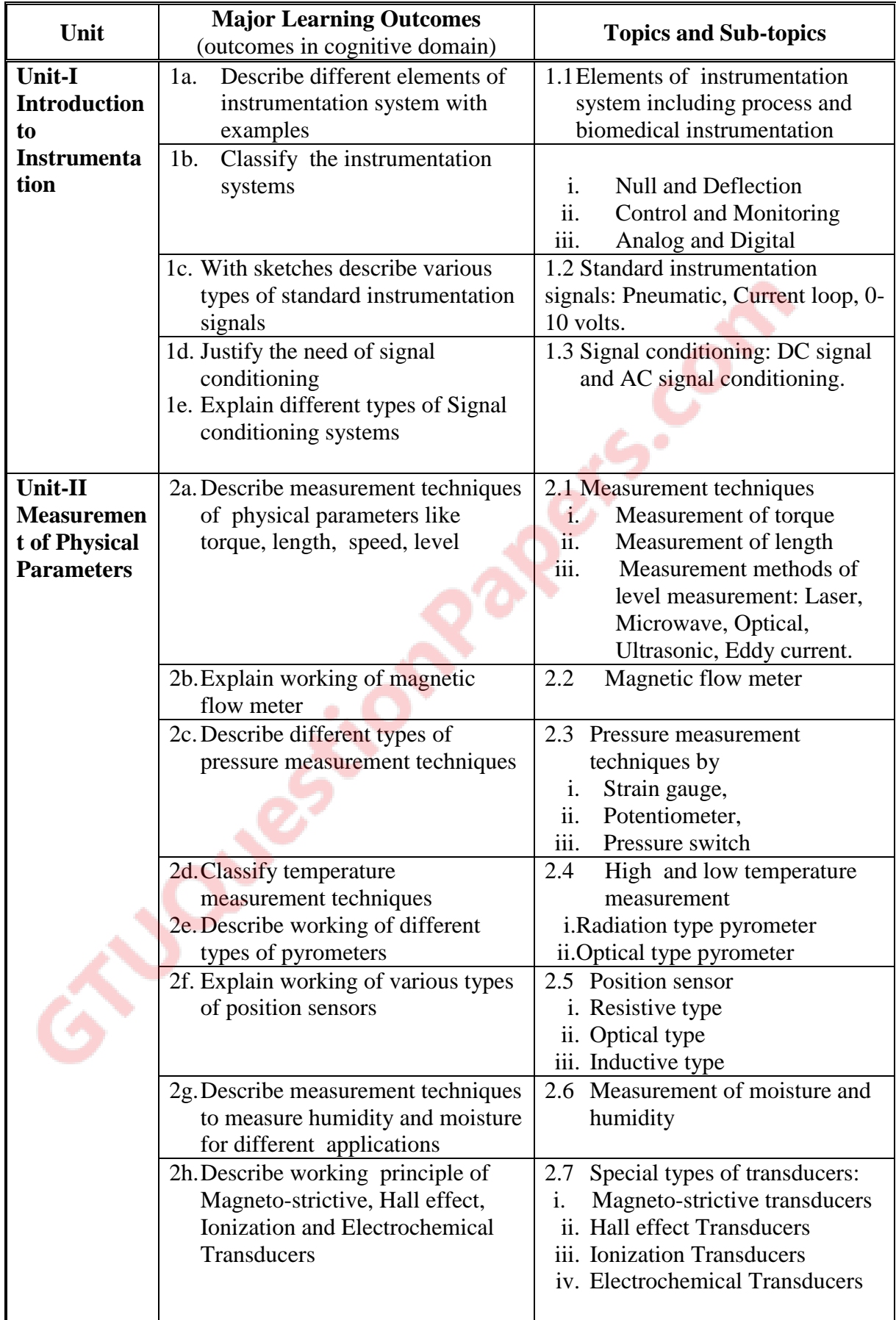

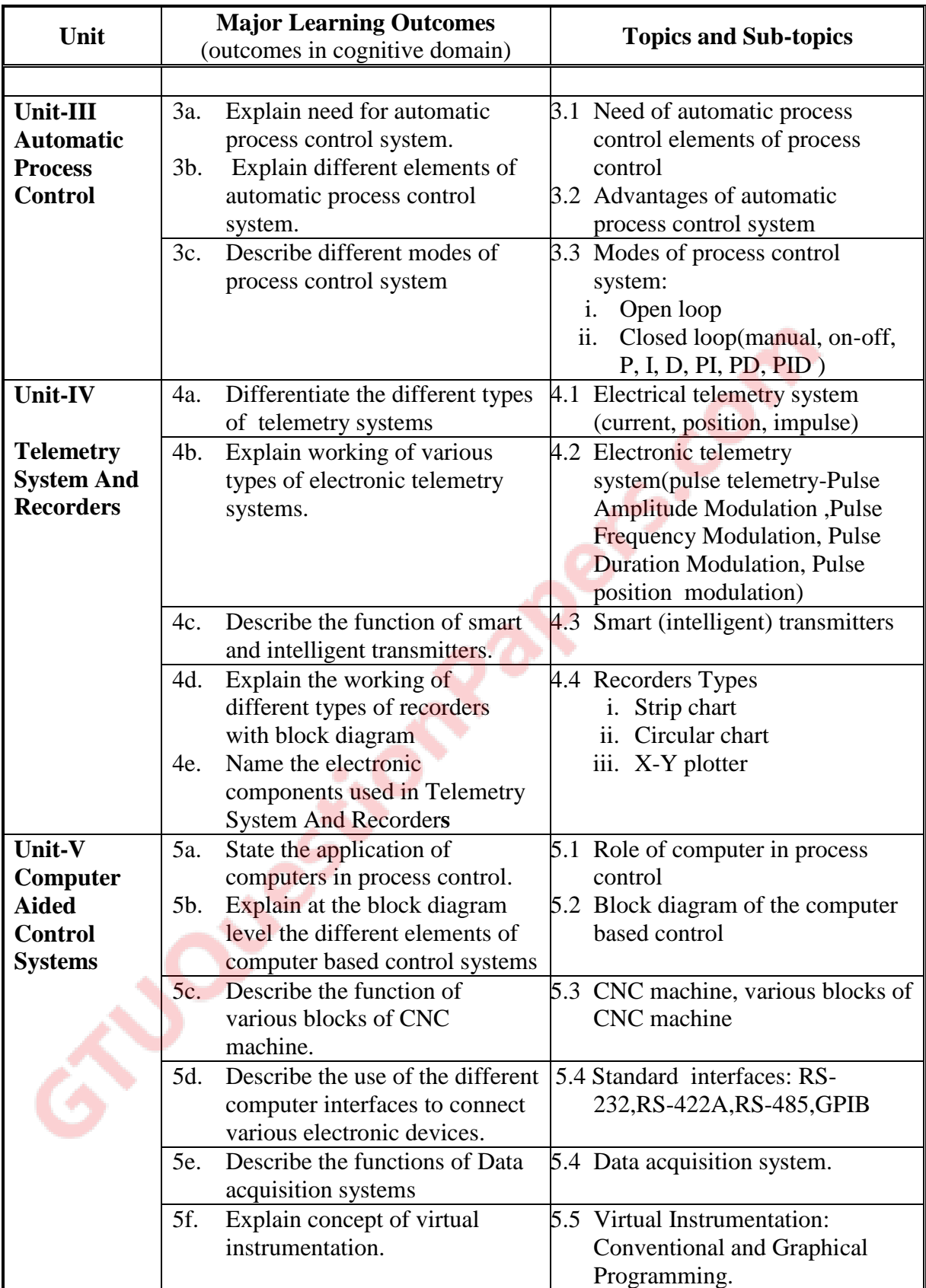

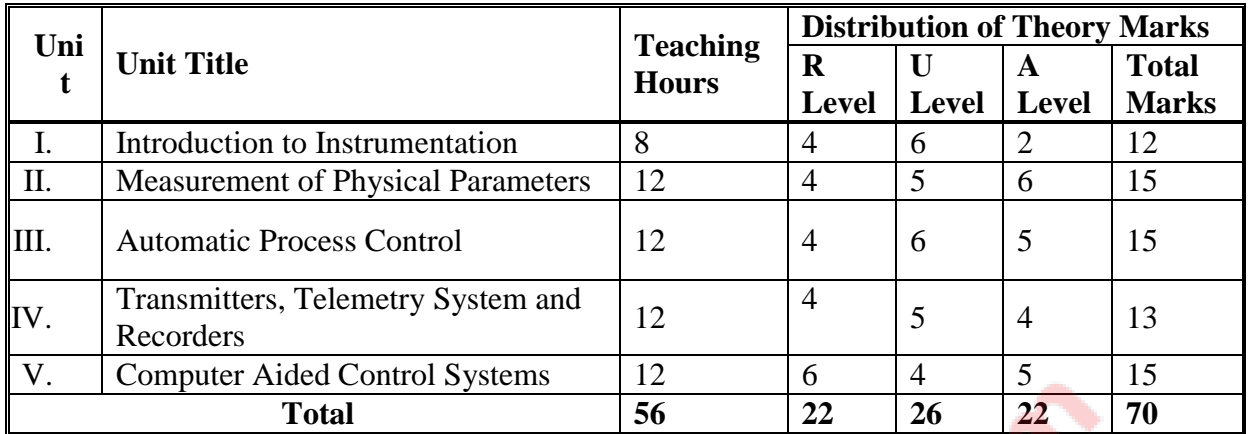

#### **6. SUGGESTED SPECIFICATION TABLE WITH HOURS and MARKS (THEORY)**

**Legends:**  $R =$  Remember;  $U =$  Understand;  $A =$  Apply and above levels (Revised Bloom's taxonomy) **Note:** This specification table shall be treated as a general guideline for students and teachers. The actual distribution of marks in the question paper may vary slightly from above table.

## **7. SUGGESTED LIST OF EXERCISES/PRACTICALS**

The practical/exercises should be properly designed and implemented with an attempt to develop different types of skills *(outcomes in psychomotor and affective domain)* so that students are able to acquire the competencies/course outcomes. Following is the list of practical exercises for guidance.

*Note: outcomes in psychomotor domain are listed here as practical/exercises. However, if these practical/exercises are completed appropriately, they would also lead to development of certain outcomes in affective domain which would in turn lead to development of Course Outcomes related to affective domain. Thus over all development of Programme Outcomes (as given in a common list at the beginning of curriculum document for this programme) would be assured.*

*Faculty members should refer to that common list and should ensure that students also acquire outcomes in affective domain which are required for overall achievement of Programme Outcomes/Course Outcomes.*

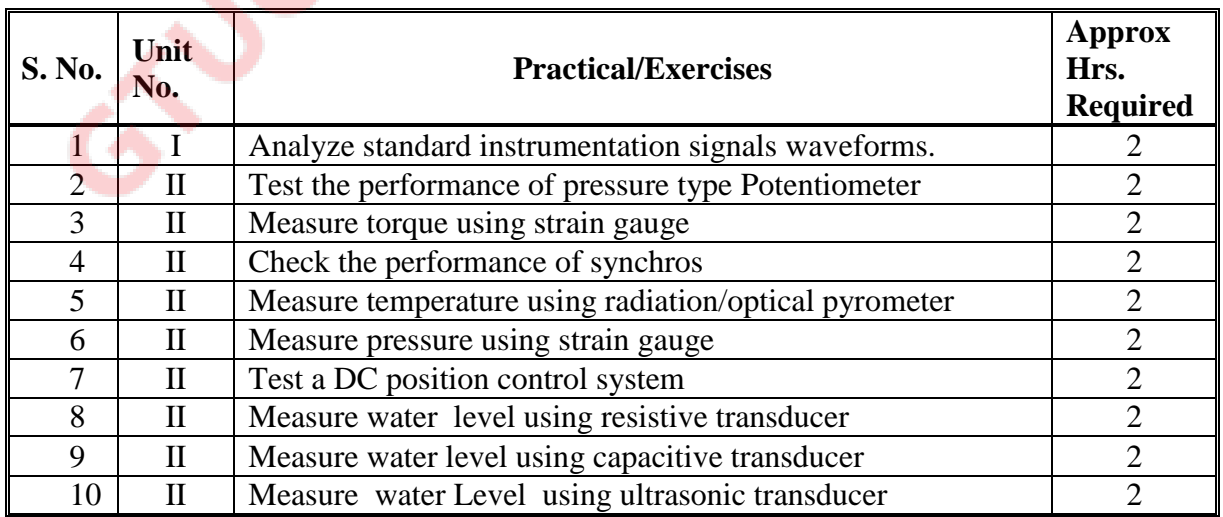

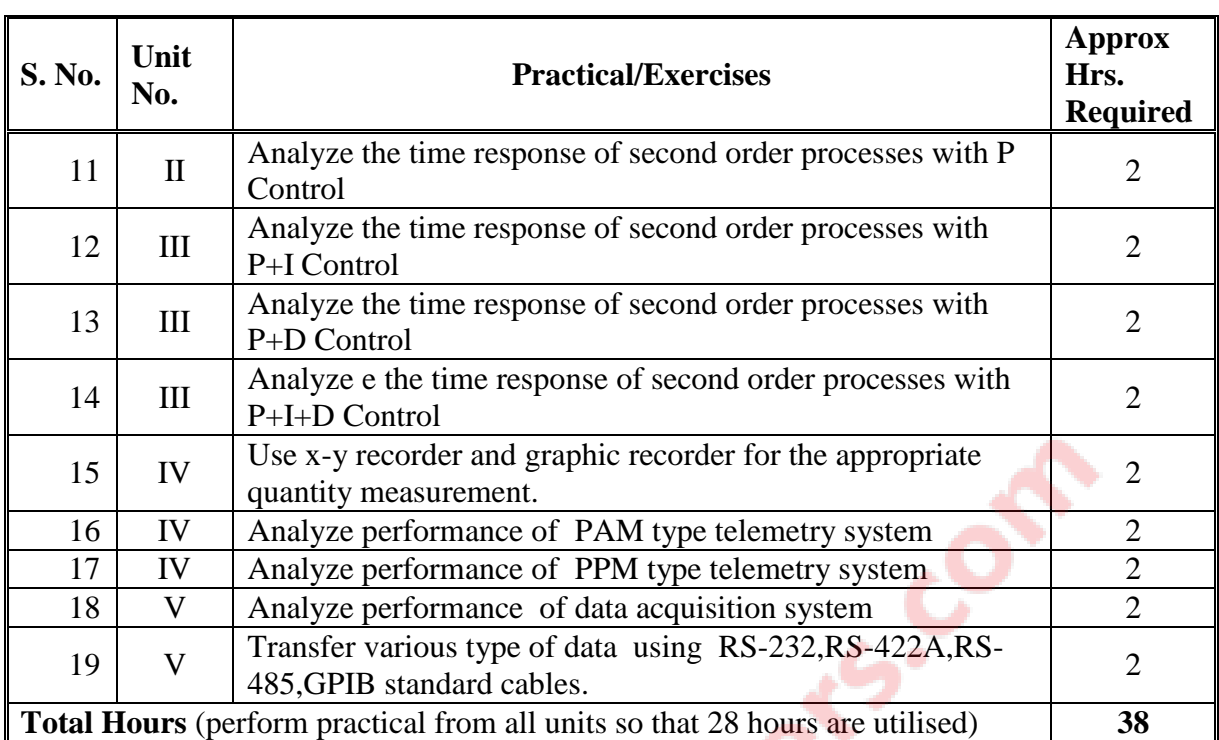

# **8. SUGGESTED LIST OF STUDENT ACTIVITIES**

Following is the list of proposed student activities like:

- i. Test different types of transducers using simulation software like Prosim, simulink, lab volt etc.
- ii. Present seminar on any one topic related to the subject.
- iii. Develop a small Instrumentation and Control project using LAB VIEW software.

# **9. SPECIAL INSTRUCTIONAL STRATEGIES ( if any)**

- i. Industrial Visit
- ii. Internet based assignments
- iii. Organising expert lecture
- iv. Display of appropriate video films

# **10. SUGGESTED LEARNING RESOURCES**

## **A) List of Books**

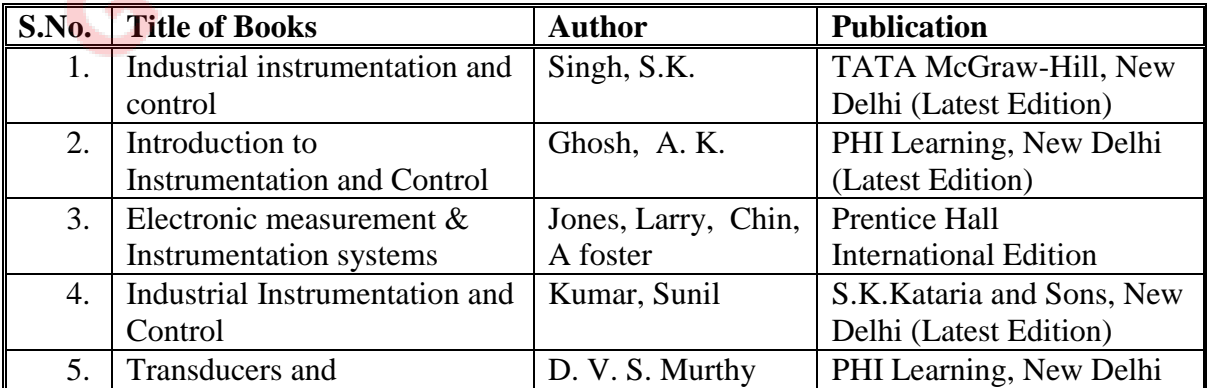

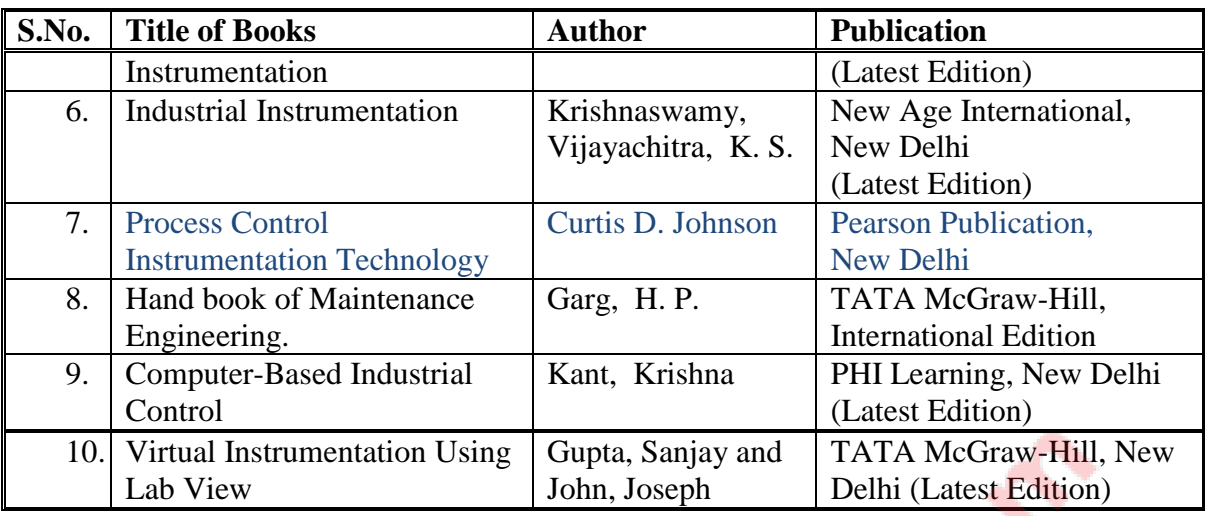

# **B) List of Major Equipment/Materials with Broad Specifications**

- i. Instrumentation and control trainer kits
- ii. DC Regulated Power supply
- iii. Function generator
- iv. CRO
- v. Digital Storage Oscilloscope

# **C) List of Software/Learning Websites**

Any simulation software that shows working of different instrumentation and control circuits like Prosim, simulink, LAB VIEW etc.

# **11. COURSE CURRICULUM DEVELOPMENT COMMITTEE Faculty Members from Polytechnics**

- **Shri B. P. Raval,** Sr. Lecturer (EC), Govt. Polytechnic, Rajkot.
- Shri T. R. Parmar, Sr. Lecturer (EC), Govt. Polytechnic, Palanpur.
- **Shri B.B.Renuka,** Sr. Lecturer (EC), AVPTI, Rajkot.

# **Coordinator and Faculty Members from NITTTR Bhopal**

 **Prof. (Mrs.) Anjali Potnis,** Assistant Professor, Department of Electrical and Electronics Engineering.